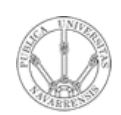

**LABORATORIO DE PROGRAMACIÓN DE REDES** *Área de Ingeniería Telemática*

## Introducción a las LAN, WAN y al Internetworking

Area de Ingeniería Telemática http://www.tlm.unavarra.es

Laboratorio de Programación de Redes 3º Ingeniería Técnica en Informática de Gestión

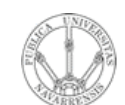

# Contenido

- LABORATORIO DE<br>PROGRAMACIÓN DE REDES<br>Área de Ingeniería Telemática
	- Tipos de redes
		- Según el medio
		- Según el alcance

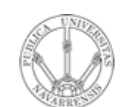

**PR O G RA M A C** <u>Z</u><br>ក្ន **D E R E D E**  $\boldsymbol{\omega}$ 

*Áre a*

*d e In g e niería*

*Tele m átic a*

**RIO D E**

- Existe un canal de transmisión común
- Compartido por todos los usuarios de la red
- Ejemplo: (…)

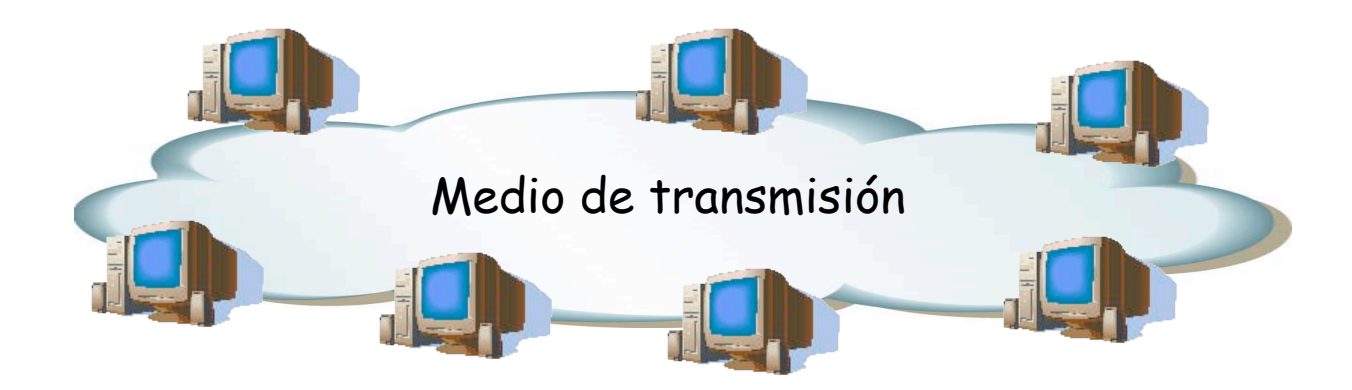

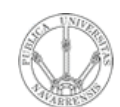

**P R O G RA M A C** <u>Z</u><br>ក្ន **D E R E D E**  $\boldsymbol{\omega}$ 

*Áre a*

*d e In g e niería*

*Tele m átic a*

**RIO D E**

- Existe un canal de transmisión común
- Compartido por todos los usuarios de la red
- Ejemplo: Ethernet, (…)

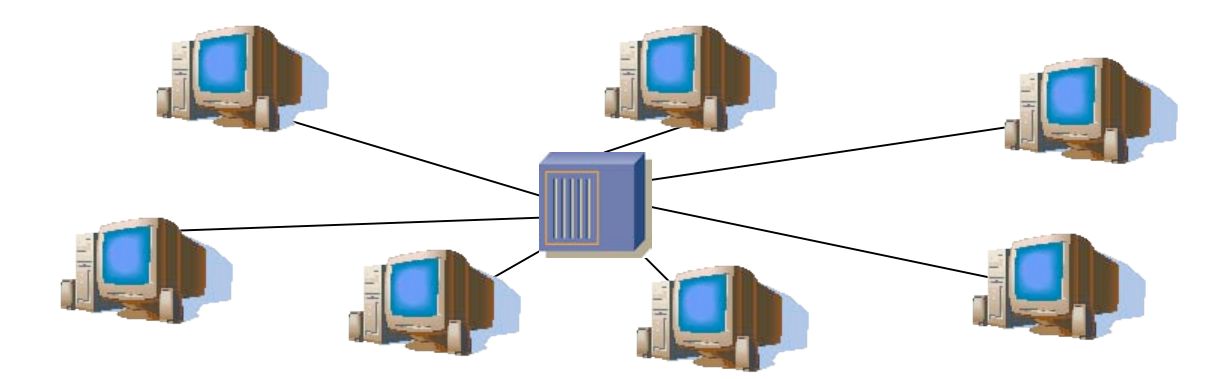

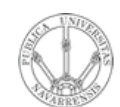

**PR O G RA M A C** <u>Z</u><br>ក្ន **D E R E D E**  $\boldsymbol{\omega}$ 

*Áre a*

*d e In g e niería*

*Tele m átic a*

**RIO D E**

- Existe un canal de transmisión común
- Compartido por todos los usuarios de la red
- Ejemplo: Ethernet, FDDI, (…)

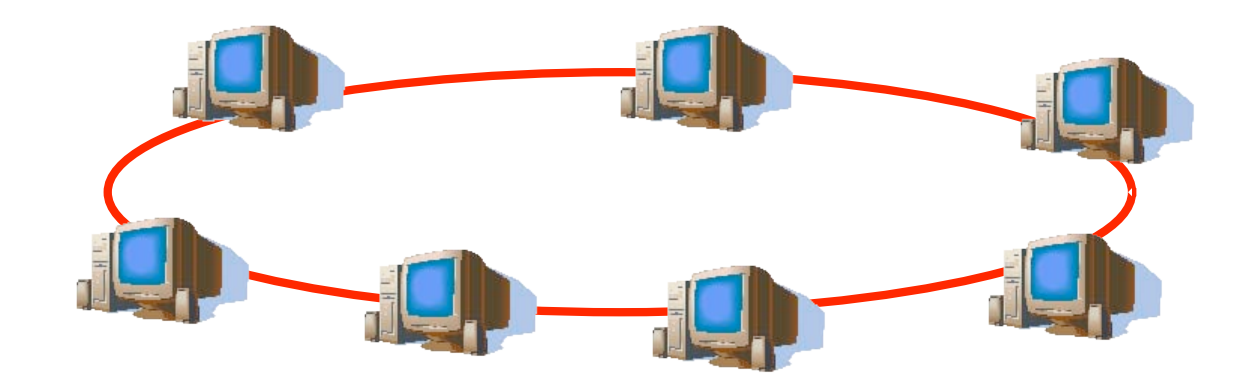

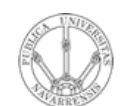

**PR O G RA M A C** <u>Z</u><br>ក្ន **D E R E D E**  $\boldsymbol{\omega}$ 

*Áre a*

*d e In g e niería*

*Tele m átic a*

**RIO D E**

- Existe un canal de transmisión común
- Compartido por todos los usuarios de la red
- Ejemplo: Ethernet, FDDI, WiFi, etc.

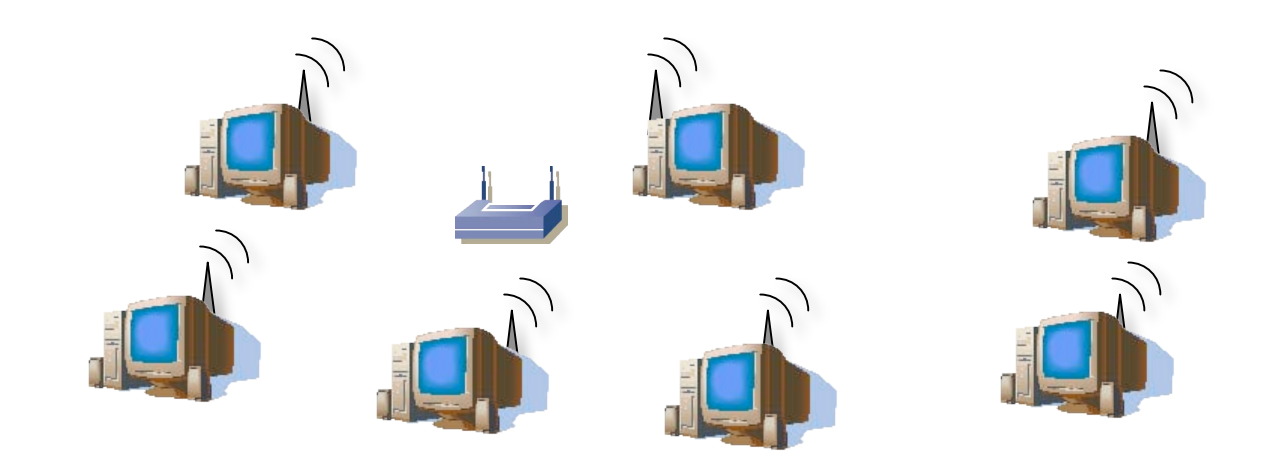

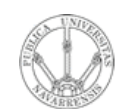

- Cuando una máquina envía un paquete lo reciben todas (…)
- Solo la máquina destino del paquete se lo queda, las demás lo descartan (…)
- Permiten el "*broadcasting*": enviar la información una sola vez pero que llegue a todos los usuario
- Muchas permiten también el "*multicasting*": enviar la información una sola vez y que llegue a un conjunto de los usuarios

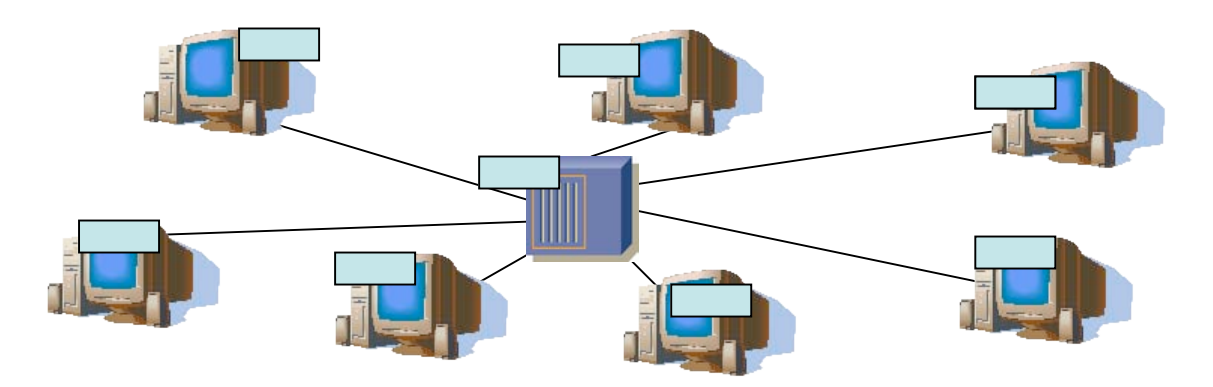

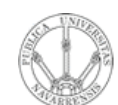

**PR O G RA M A C** <u>Z</u><br>ក្ន **D E R E D E**  $\boldsymbol{\omega}$ 

*Áre a*

*d e In g e niería*

*Tele m átic a*

**RIO D E**

# Redes punto-a-punto

- Conexiones individuales entre pares de máquinas
- Los mensajes van de una máquina a otra
- Deben ser *encaminados* para llegar al destino final
- Ejemplos: ATM, SDH, Serie, teléfono, etc

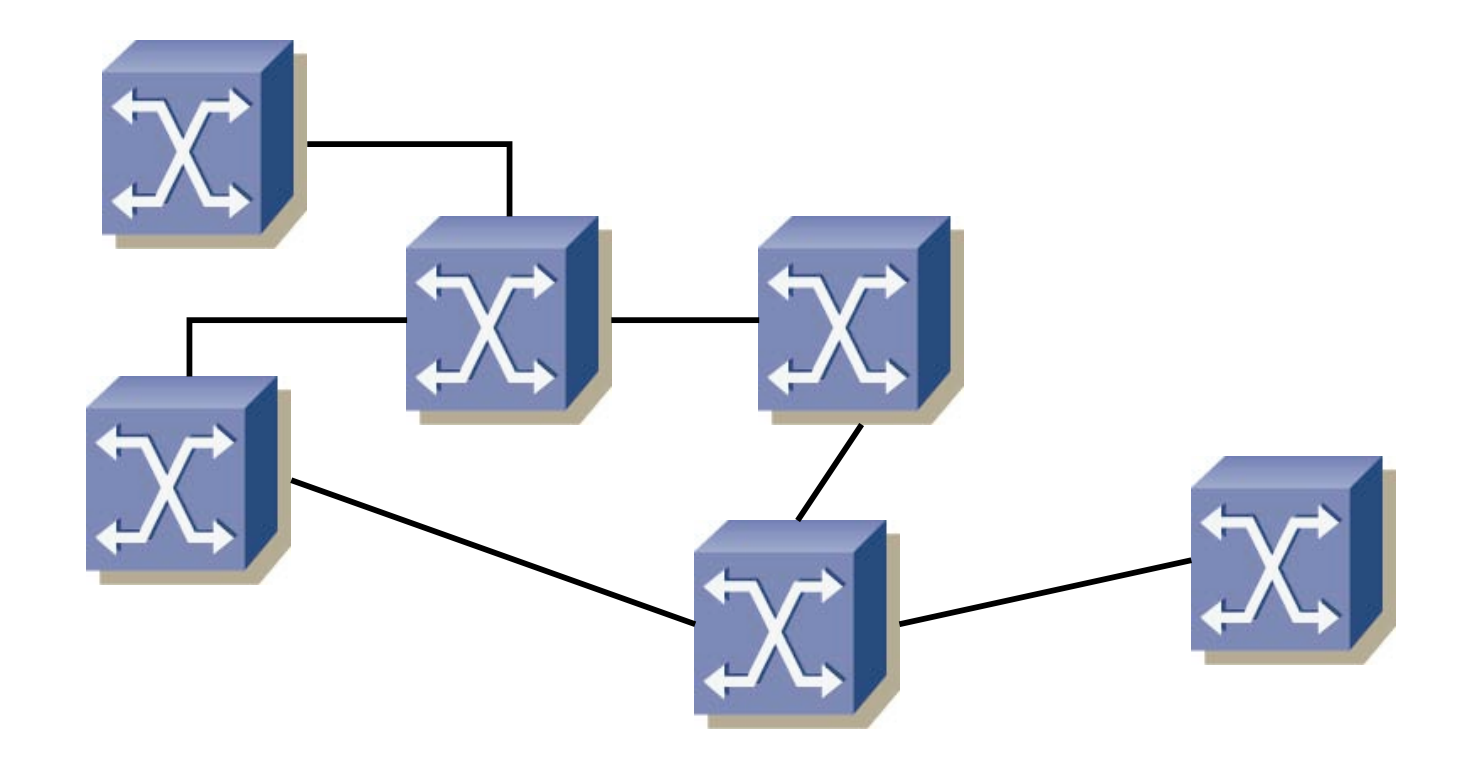

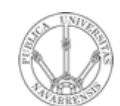

**D E**  $\boldsymbol{\omega}$ 

*átic a*

**LA B O RA T O**

**PR O G**

*Áre a*

**RIO D E**

# Tipos según el alcance

**RA M A C** <u>Z</u><br>ក្ន **D E R E** *d e In g e niería Tele m*

### **LAN**

- Local Area Network (Red de área local)
- Desde una habitación al tamaño de un campus

### **MAN**

- Metropolitan Area Network (Red de área metropolitana)
- Hasta el tamaño de una ciudad

### **WAN**

- Wide Area Network (Red de área extensa)
- Generalmente abarcan continentes

#### **Internetwork**

Interconexión de redes WAN y LAN

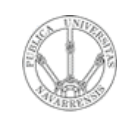

**P R O G RA M A C** <u>Z</u><br>ក្ន **D E R E D E**  $\boldsymbol{\omega}$ 

*Áre a*

*d e In g e niería*

*Tele m átic a*

**RIO D E**

# Local Area Networks (LANs)

- Son redes privadas
- Se limitan a un edificio o una zona local (1 ó 2Km)
- Las velocidades hoy en día están entre los 10 y los 1000Mbps
- Conectan estaciones de trabajo, periféricos, terminales...
- Suelen ser tecnologías basadas en medios de broadcast
- Se producen pocos errores
- Muchos usuarios

• Ejemplos: Ethernet, WiFi, FDDI, Token Ring, etc

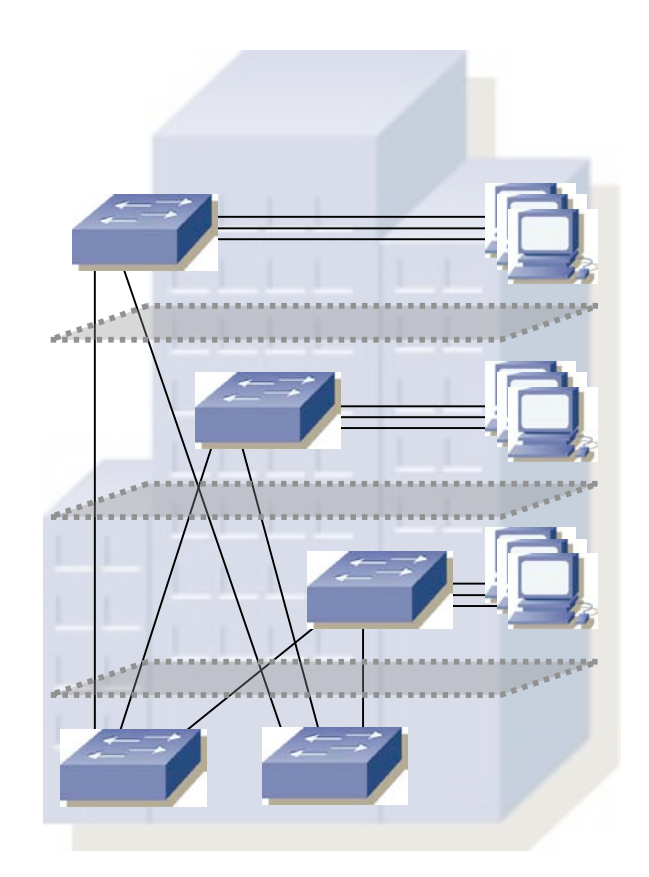

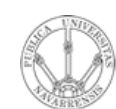

**E**  $\boldsymbol{\omega}$ 

# Topologías de LAN

- **LA B O RA T O RIO D E PR O G RA M A C** <u>Z</u><br>ក្ន **D E R E D** *Áre a d e In g e niería Tele m átic a*
- Define cómo están conectados los hosts
- **Ejemplo:** Ethernet
	- Topología física

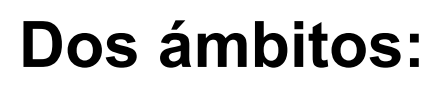

- Topología física
	- Diseño y cableado de la red
	- Interconexionado
- Topología lógica
	- Cómo los hosts emplean el medio

• Topología lógica

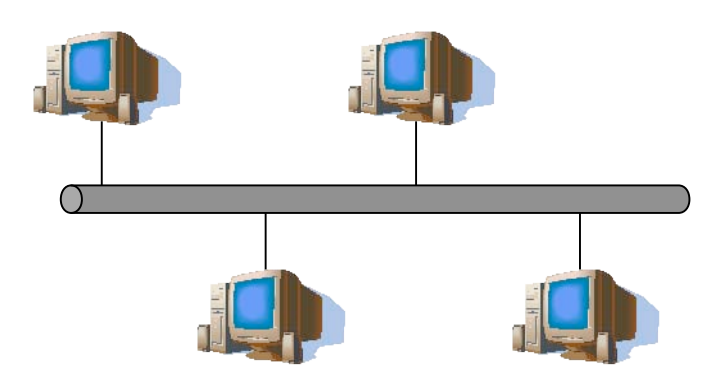

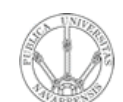

# Topologías de LAN

LABORATORIO DE<br>PROGRAMACIÓN DE REDES<br>Á*rea de Ingeniería Telemática* 

### **Bus**

- Si es física suele requerir un terminador  $\bullet$
- El cable es un punto de fallo  $\bullet$

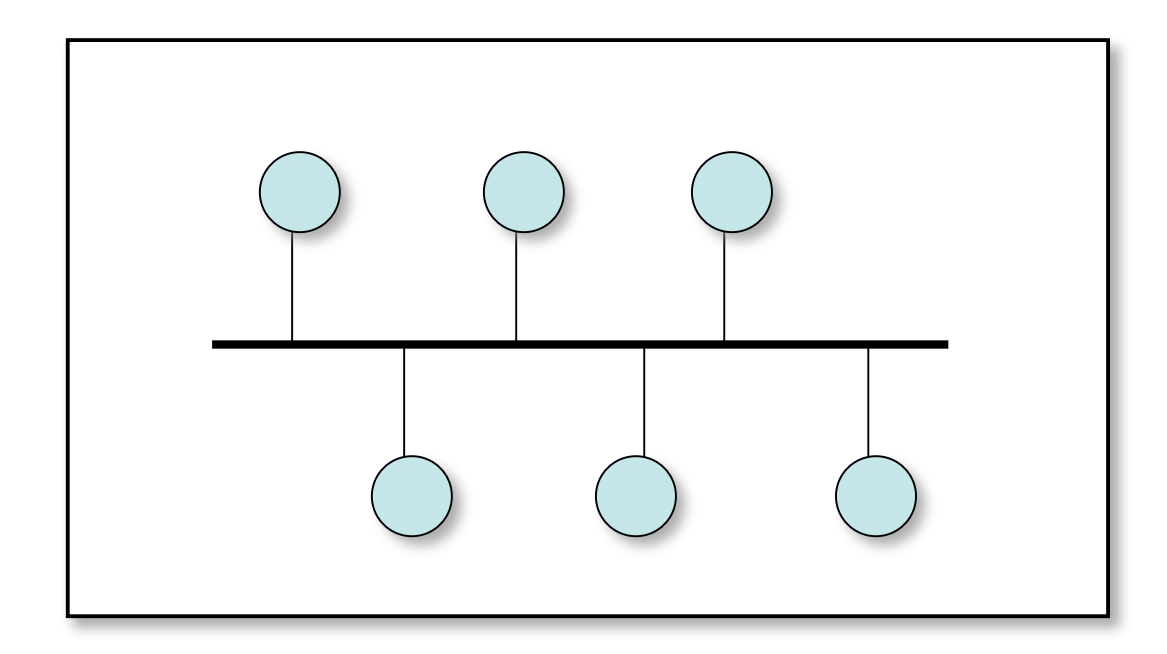

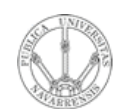

**D E**  $\boldsymbol{\omega}$ 

# Topologías de LAN

**LA B O RA T O RIO D E PR O G RA M A C** <u>Z</u><br>ក្ន **D E R E** *Áre a d e In g e niería Tele m átic a*

### **Estrella**

- Más costosa que el bus
- Independencia de los hosts a efecto de fallos en el cable
- El elemento central es un punto de fallo

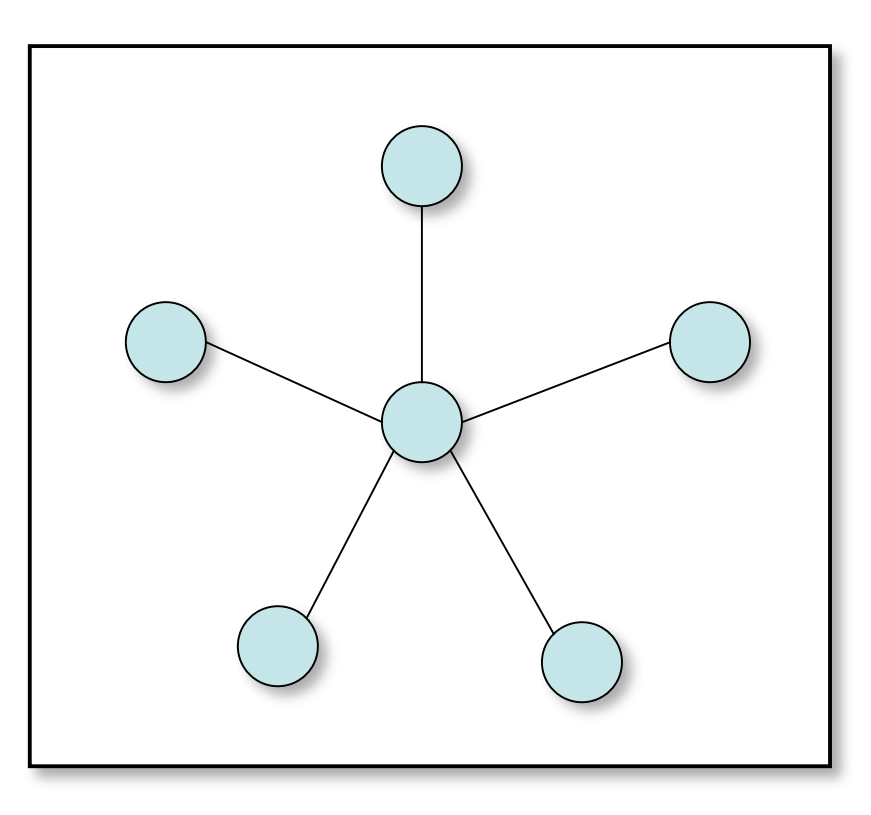

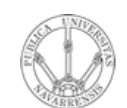

**E**  $\boldsymbol{\omega}$ 

# Topologías de LAN

### **Estrella extendida**

• Expansión de la estrella

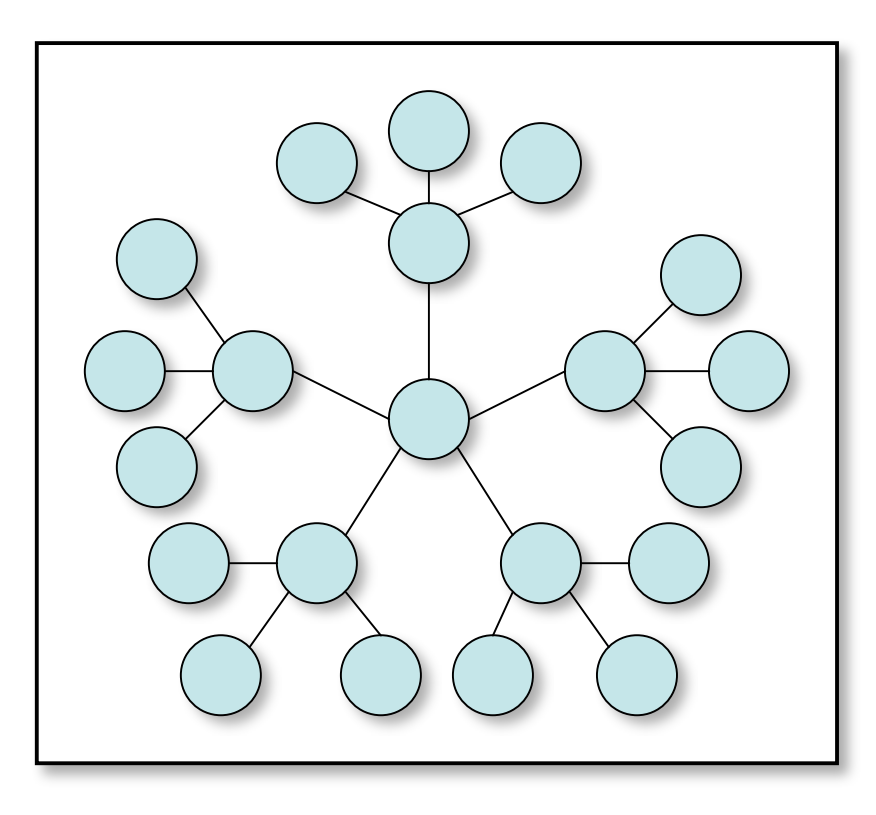

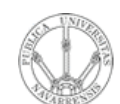

**E**  $\boldsymbol{\omega}$ 

# Topologías de LAN

**LA B O RA T O RIO D E PR O G RA M A C** <u>Z</u><br>ក្ន **D E R E D** *Áre a d e In g e niería Tele m átic a*

### **Anillo**

- Simple (un solo sentido)
- Doble (ambos sentidos)

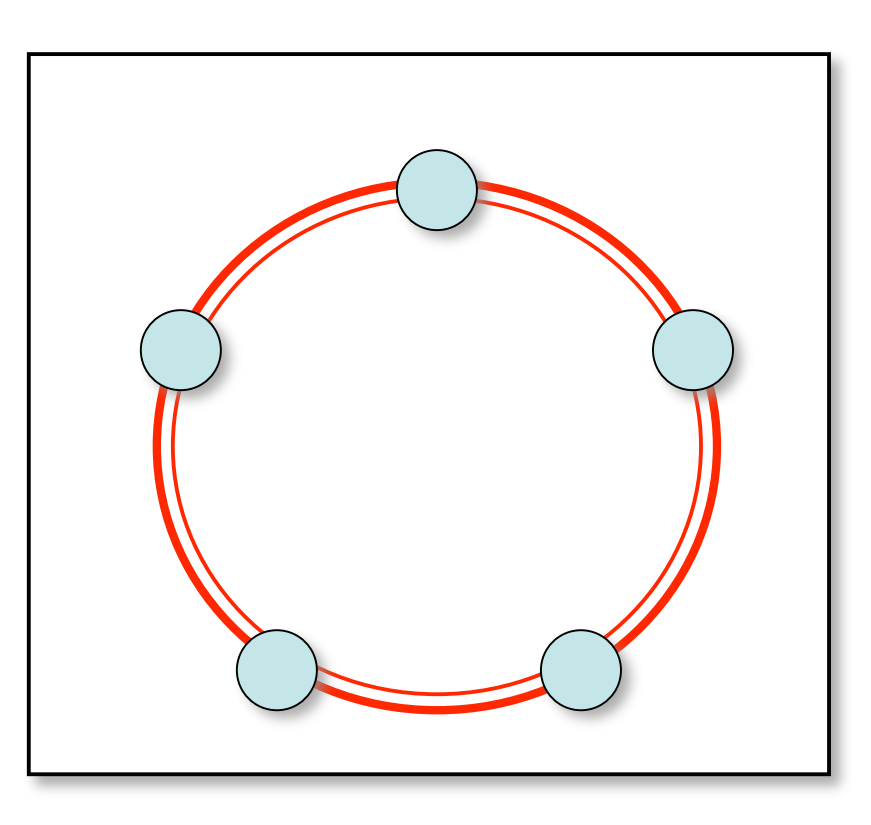

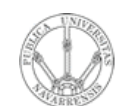

LABORATORIO DE<br>PROGRAMACIÓN DE REDES<br>Área de Ingeniería Telemática

# Topologías de LAN

### Malla completa (full mesh)

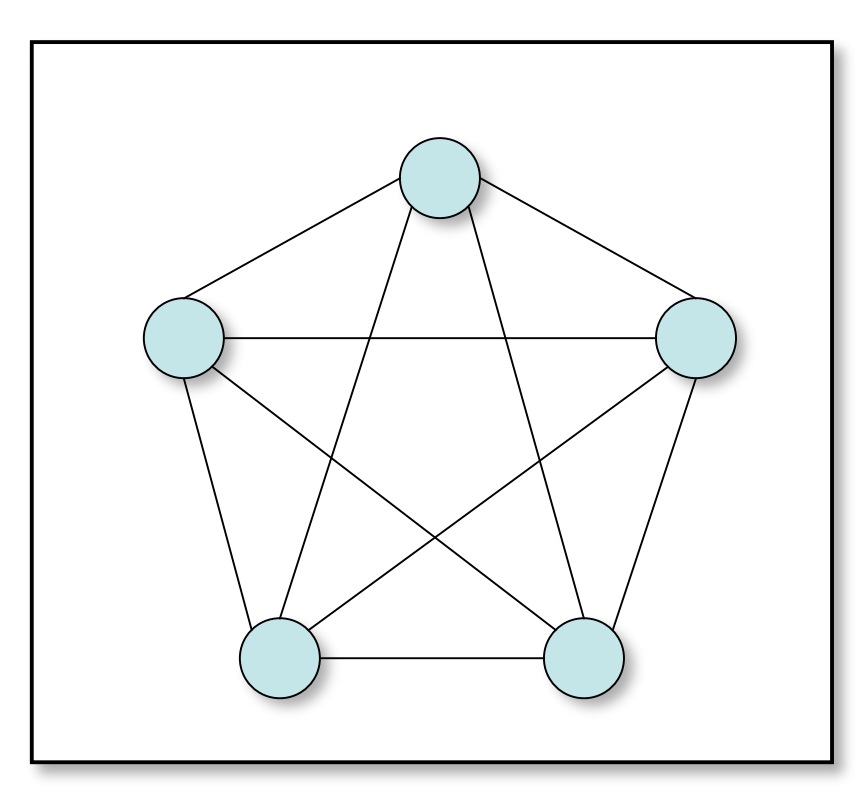

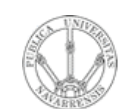

**PR O G RA M A C** <u>Z</u><br>ក្ន **D E R E D E**  $\boldsymbol{\omega}$ 

*Áre a*

*d e In g e niería*

*Tele m átic a*

**RIO D E**

# Comunicación dentro de la LAN

### **¿Cómo?**

- Origen envía al medio la información que desea hacer llegar a otra máquina
- La información incluye una identificación de la máquina destino
- Destinatario recoge la información, el resto la ignoran (red broadcast)

#### **Formato típico de la trama**

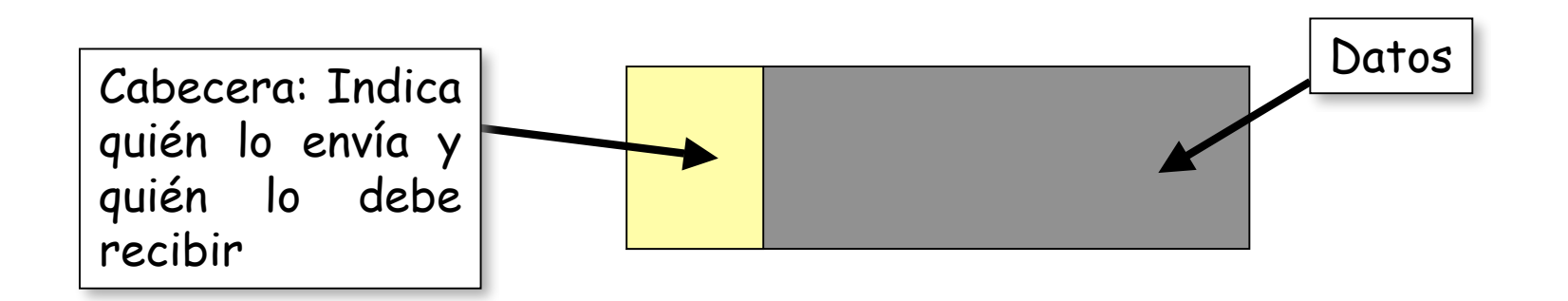

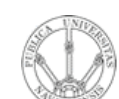

LABORATORIO DE<br>PROGRAMACIÓN DE REDES<br>Área de Ingeniería Telemática

# Comunicación dentro de la LAN Ejemplo:

Tecnología en bus (Ethernet original) (...)  $\bullet$ 

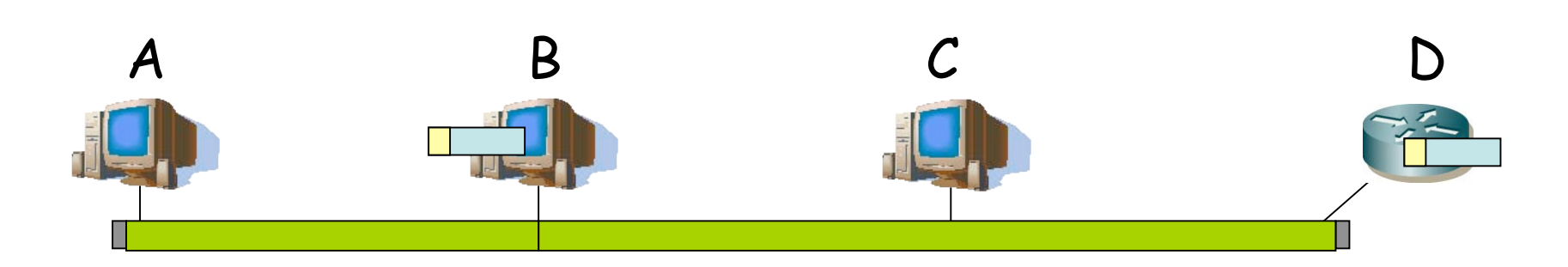

Introducción a las LAN, WAN y al Internetworking

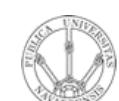

**PR O G RA M A C** <u>Z</u><br>ក្ន **D E R E D E**  $\boldsymbol{\omega}$ 

*Áre a*

*d e In g e niería*

*Tele m átic a*

**RIO D E**

# Comunicación dentro de la LAN **Ejemplo:**

• Tecnología en anillo (FDDI) (…)

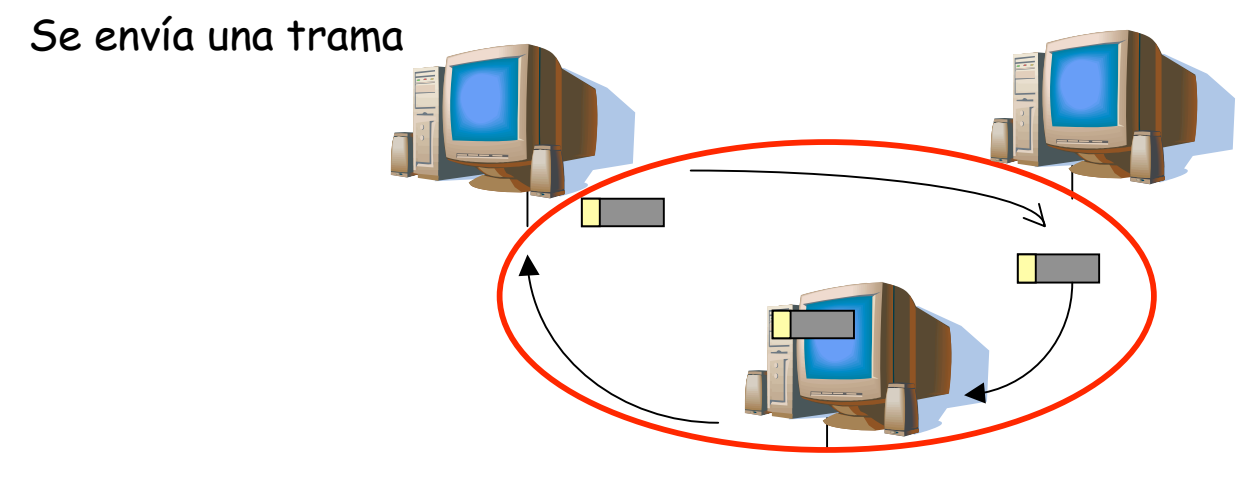

El destinatario se guarda una copia

**PR O G RA M A C** <u>Z</u><br>ក្ន **D E R E D E**  $\boldsymbol{\omega}$ 

*Áre a*

*d e In g e niería*

*Tele m átic a*

**RIO D E**

# Comunicación dentro de la LAN

- 7 niveles OSI de un sistema de comunicaciones
- En una LAN necesitamos emplear solo dos para realizar la comunicación (…)

Físico Físico Enlace Enlace Red Red Transporte Transporte Sesión Sesión Presentación Presentación Aplicación 7 Aplicación 6 5 4 3 2 1

Permite enviar bloques de datos (tramas), controlando errores y el flujo de la información

Cómo se transmiten los bits (la información) por el medio de comunicación físico

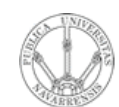

**E**  $\boldsymbol{\omega}$ 

# MANs

- **LA B O RA T O RIO D E PR O G RA M A C** <u>Z</u><br>ក្ន **D E R E D** *Áre a d e In g e niería Tele m átic a*
- Se extiende por un área *metropolitana*
- Interconectan LANs separadas
- Pueden ser públicas o privadas
- Las velocidades tipicas están entre 1 y 622Mbps
- Ejemplo: DQDB, WiMax, Ethernet conmutada, etc.

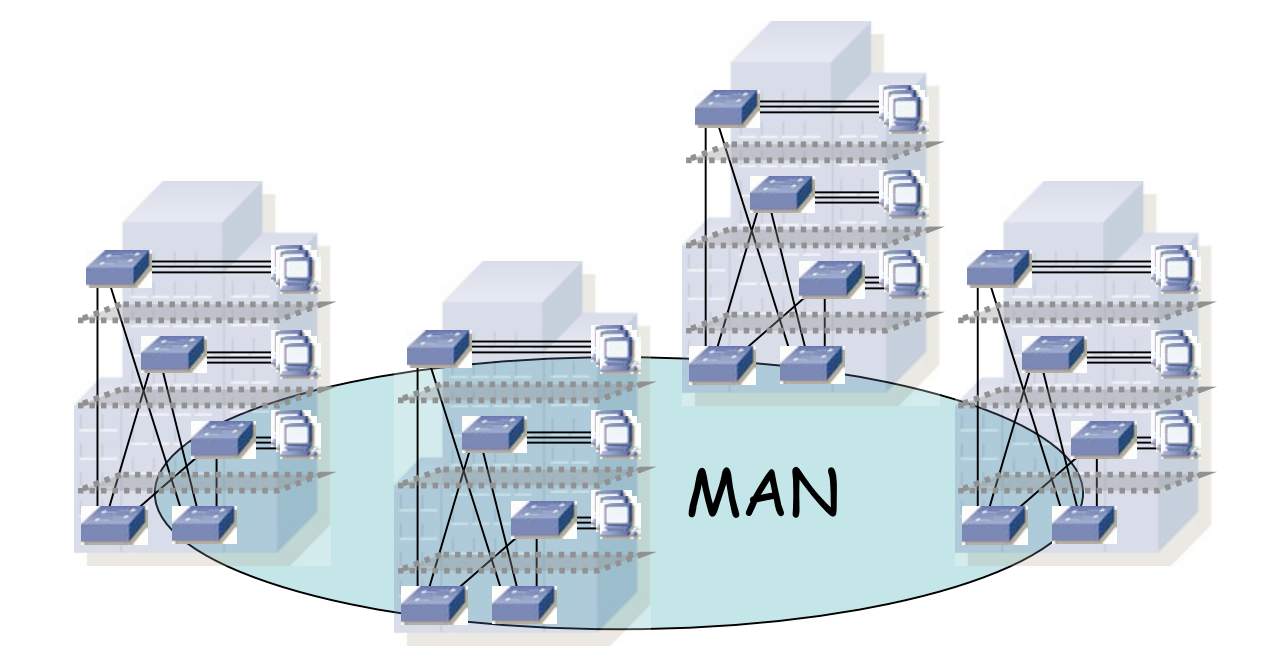

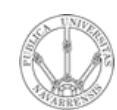

**P R O G RA M A C** <u>Z</u><br>ក្ន **D E R E D E**  $\boldsymbol{\omega}$ 

*Áre a*

*d e In g e niería*

*Tele m átic a*

**RIO D E**

# WANs

- Cubre un area muy amplia
- Un país, un continente, un planeta...
- Interconecta LANs y MANs
- Mediante conmutadores de paquetes
- Normalmente controlada por un operador
- Ejemplo: ATM, SDH, Frame Relay, etc.

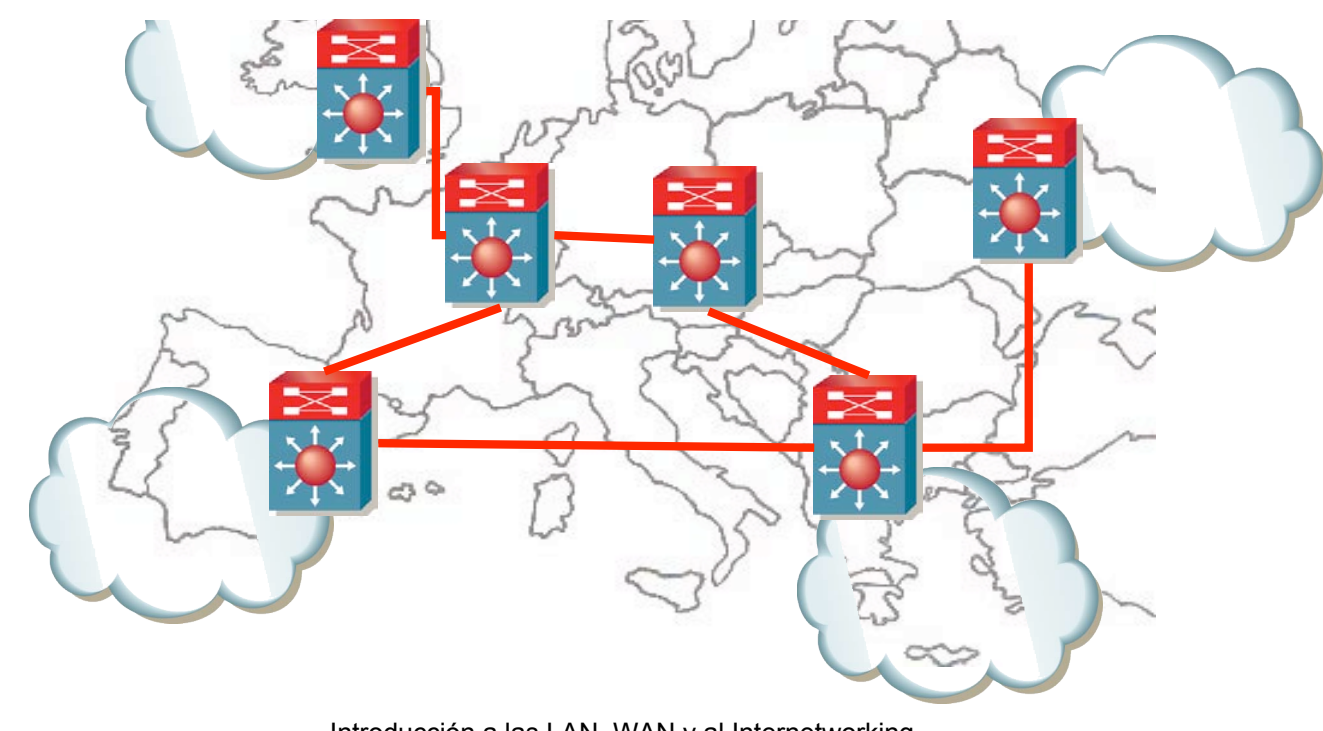

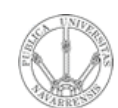

**PR O G RA M A C** <u>Z</u><br>ក្ន **D E R E D E**  $\boldsymbol{\omega}$ 

*Áre a*

*d e In g e niería*

*Tele m átic a*

**RIO D E**

# Internetworks

- Interconexión de redes
- Pueden ser LANs, MANs, WANs, etc.
- Pueden ser de tecnologías difierentes
- Puede abarcar el globo

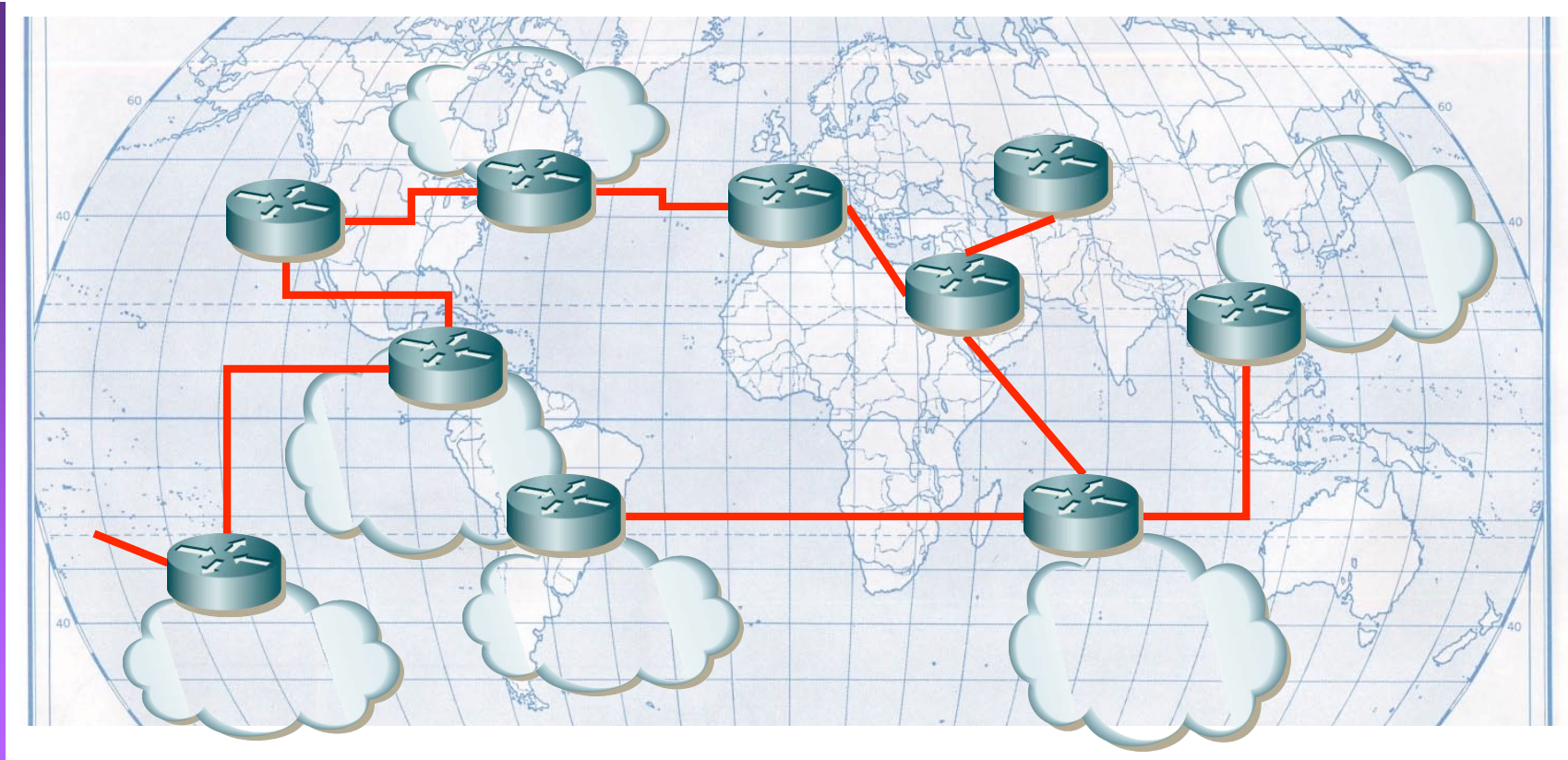

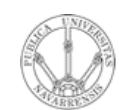

# Internet

- LABORATORIO DE<br>PROGRAMACIÓN DE REDES<br>*Área de Indeniens* de Ingeniería
- Internetwork mundial que emplea la familia de protocolos TCP/IP
- compuesta Está por diferentes tipos de redes:
	- Backbones: grandes redes interconectan que otras redes (NSFNET en USA, EBONE en Europa...)
	- Redes regionales: conectan por ejemplo universidades
	- Redes comerciales: redes privadas para usuarios de pago u organizaciones
	- Redes locales
- Un gran número de aplicaciones
	- World wide web, e-mail, FTP, login remoto, flujos de video...

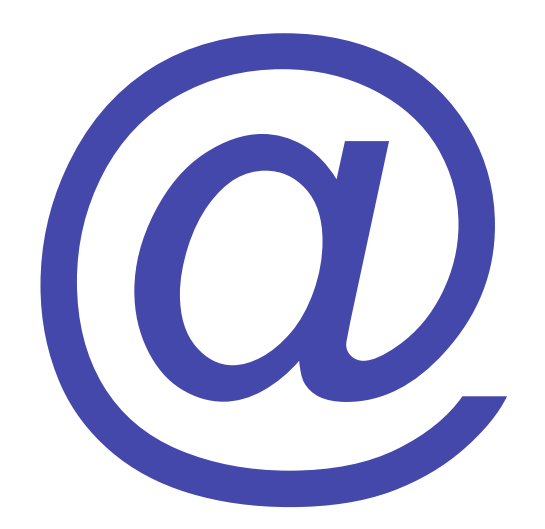

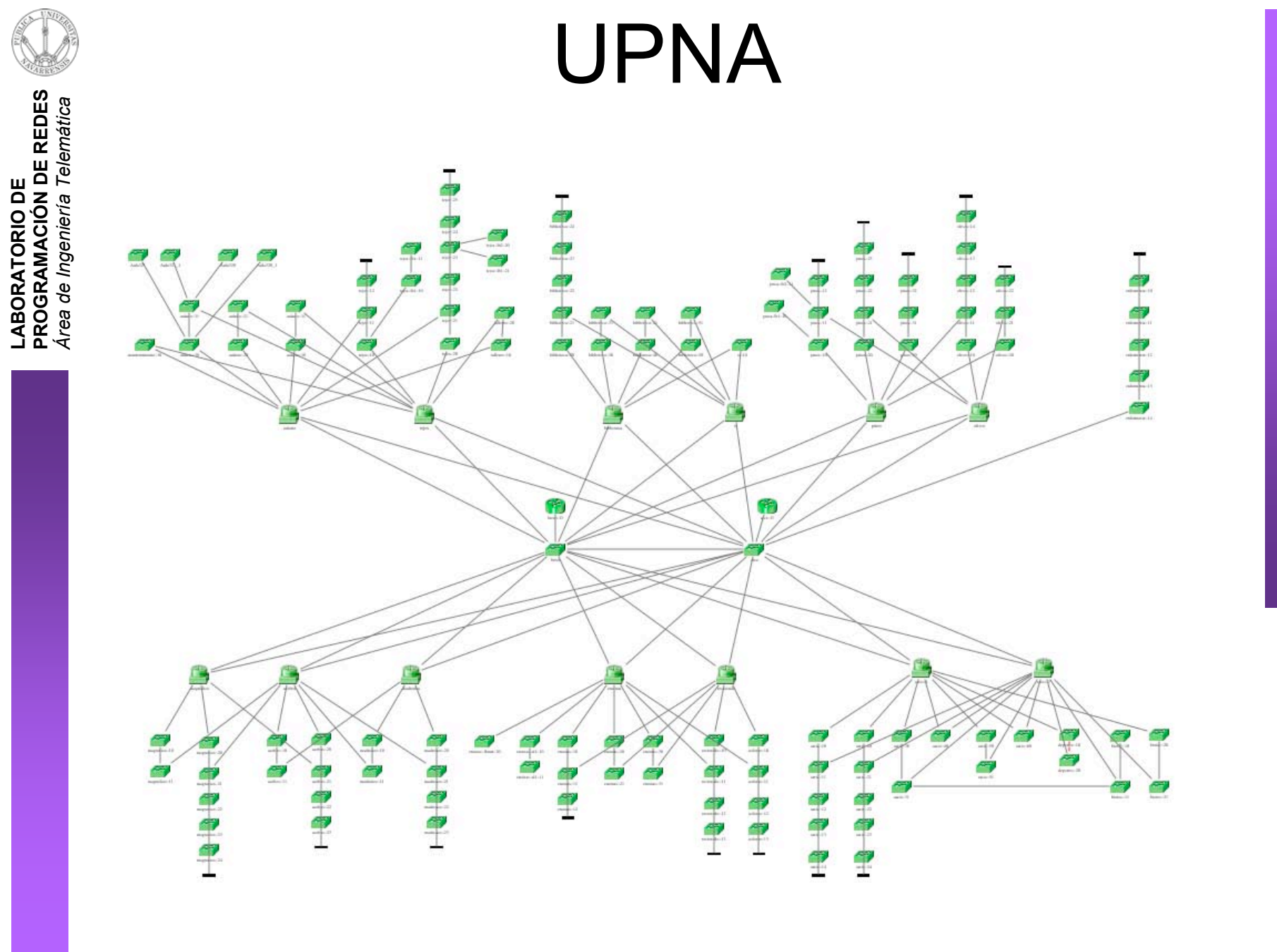

Introducción a las LAN, WAN y al Internetworking

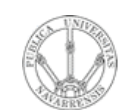

## **RedIRIS**

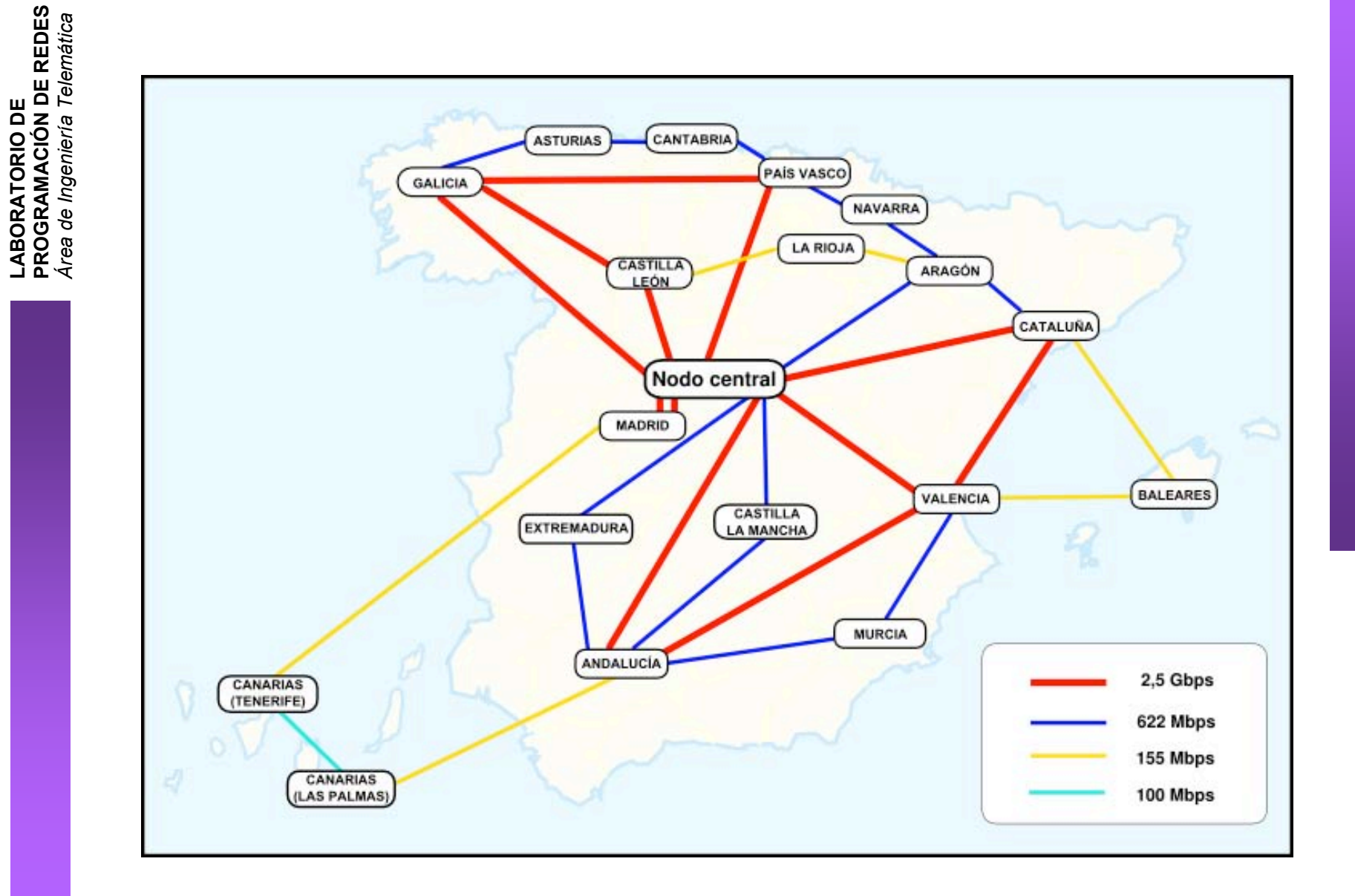

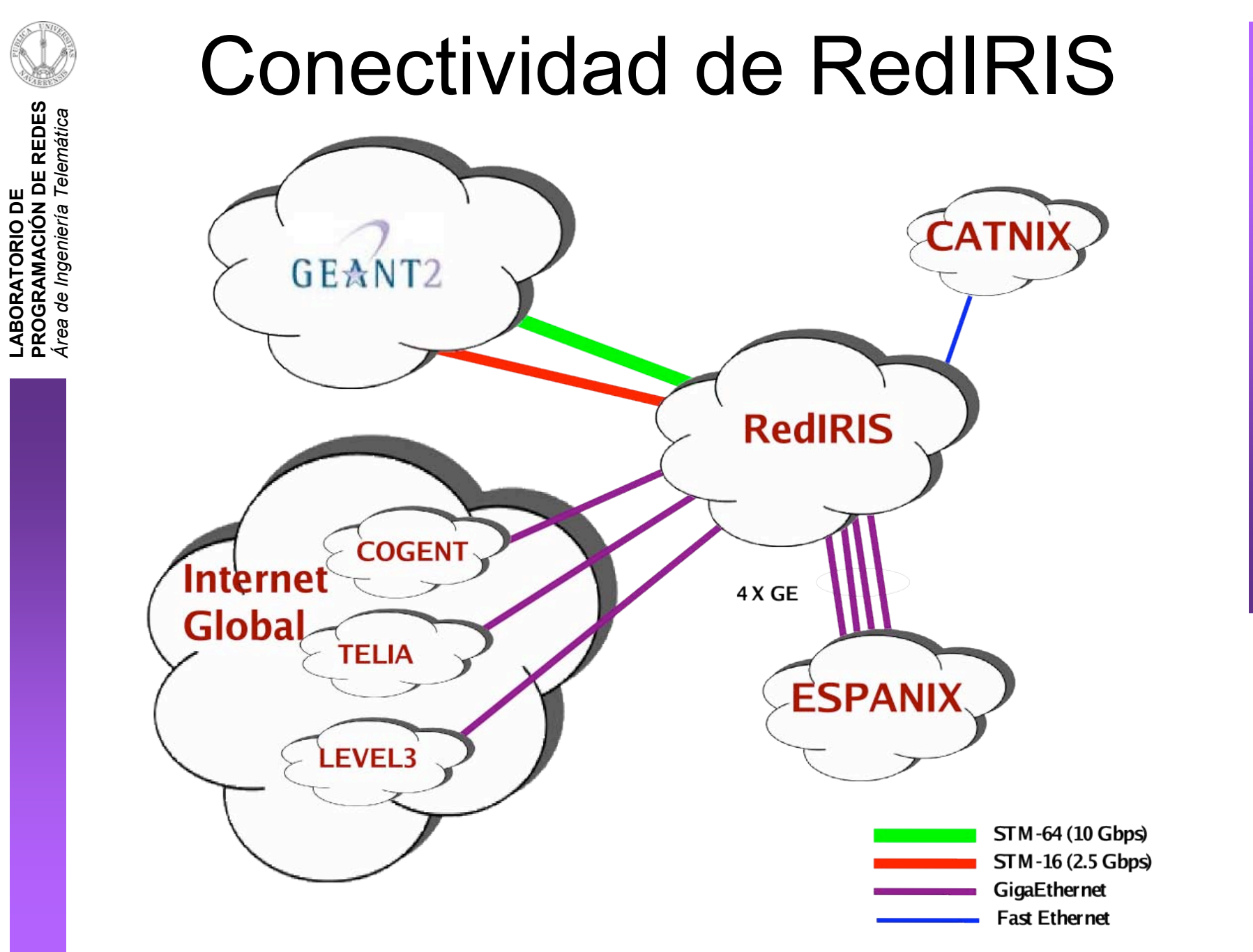

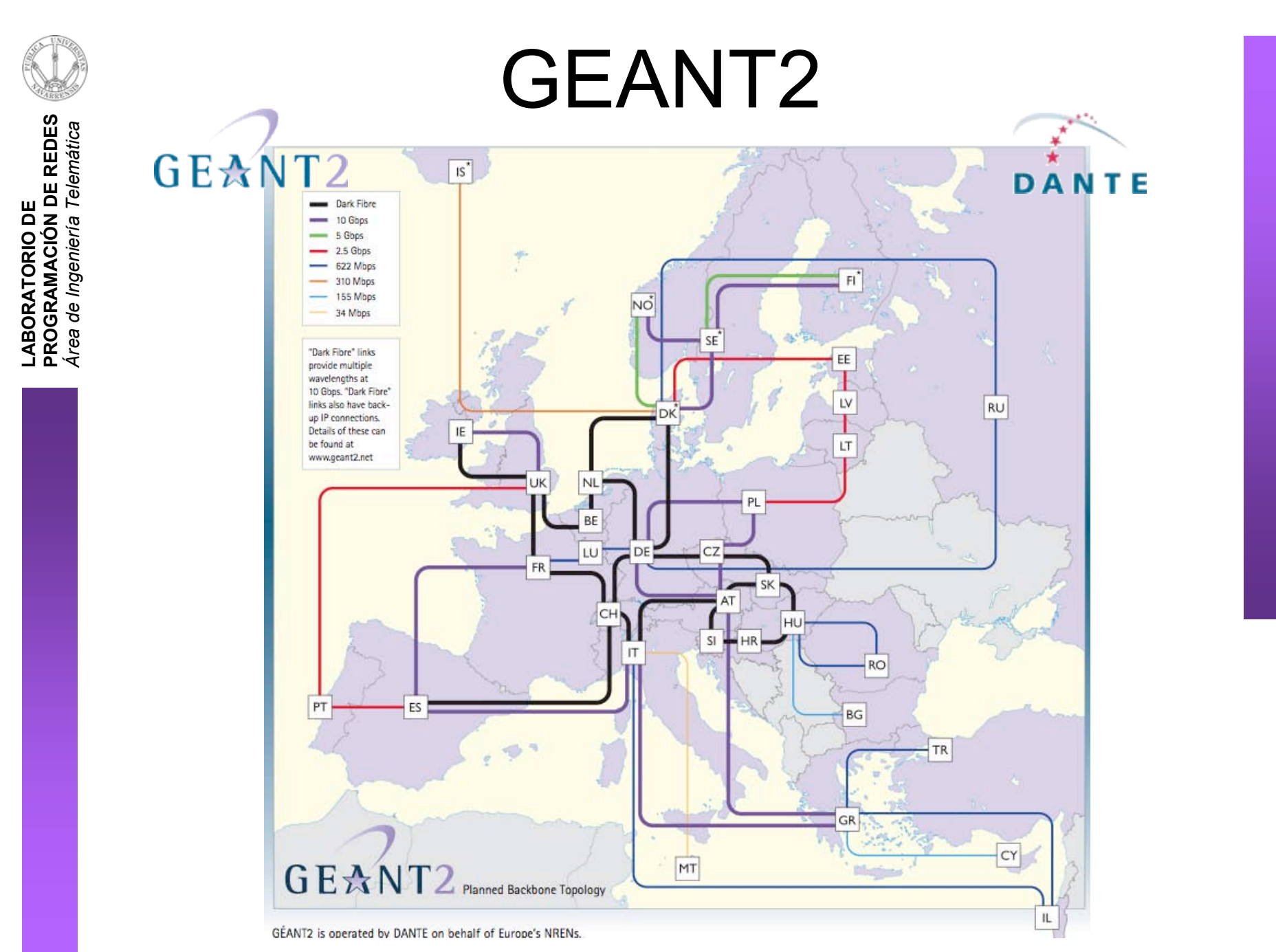

Introducción a las LAN, WAN y al Internetworking

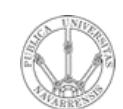

LABORATORIO DE<br>PROGRAMACIÓN DE REDES<br>Área de Ingeniería Telemática

## Conectividad global de GEANT

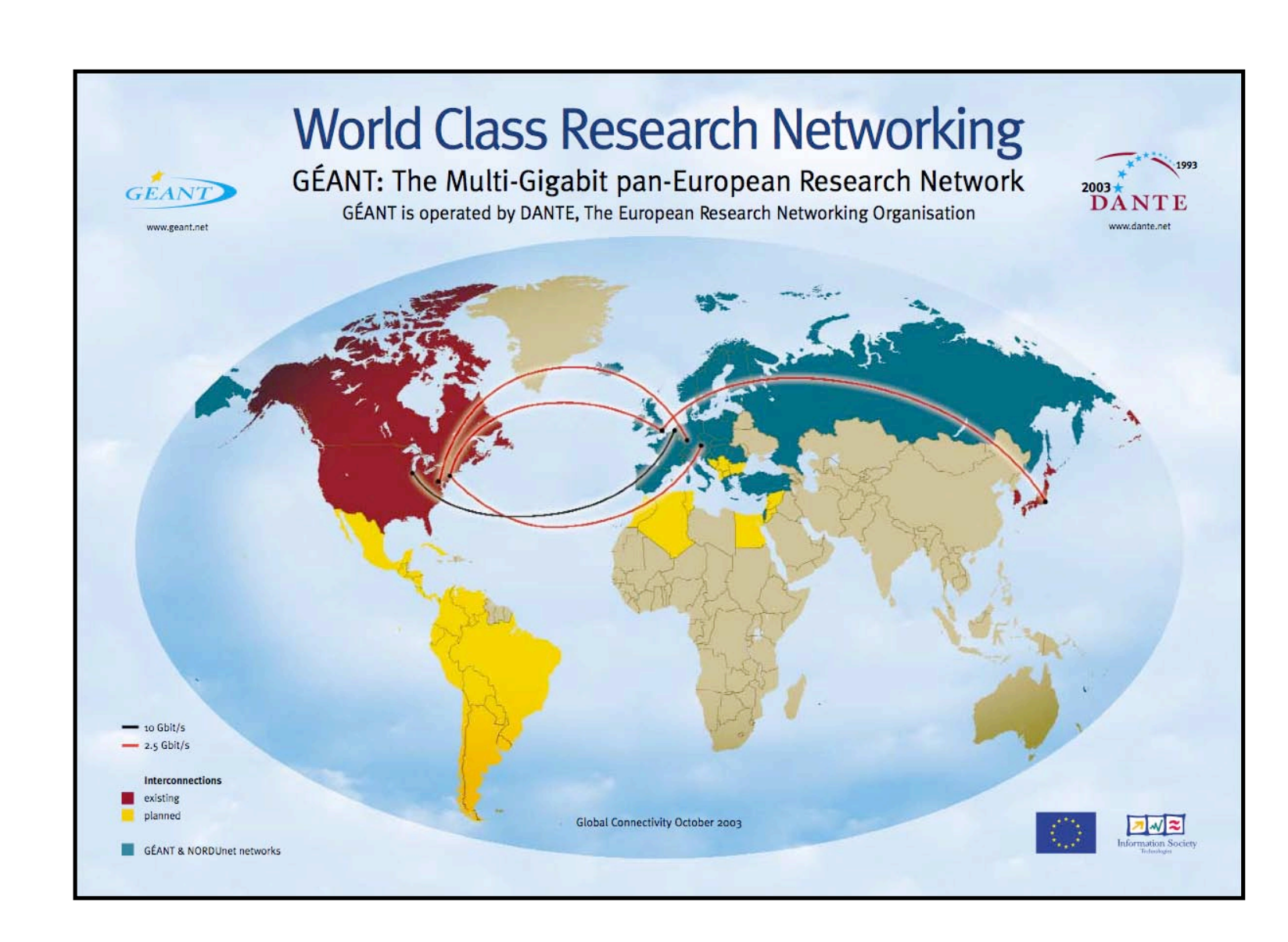

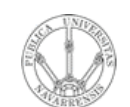

LABORATORIO DE<br>PROGRAMACIÓN DE REDES<br>Área de Ingeniería Telemática

# **EUMED**

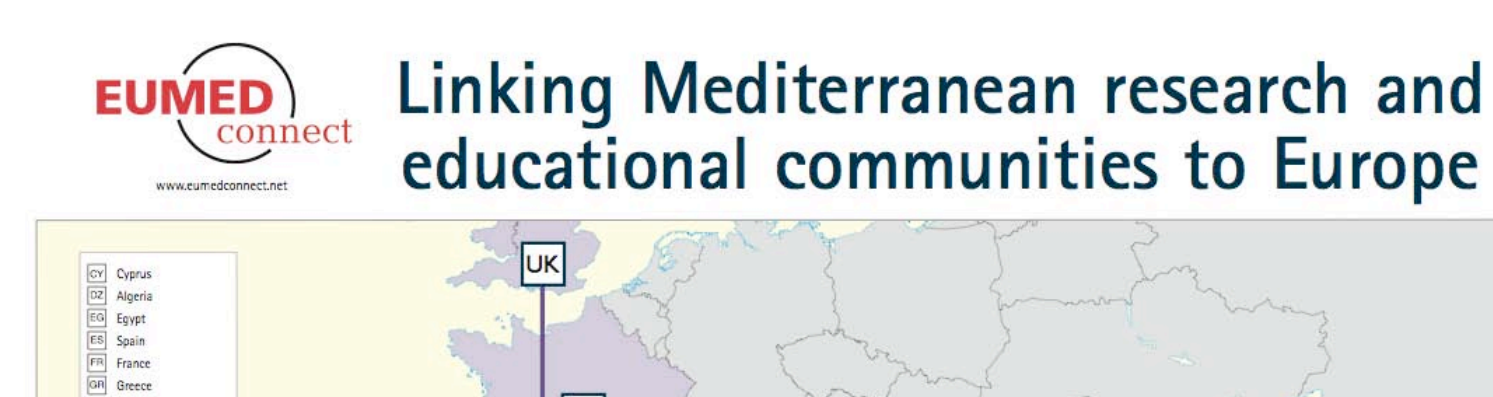

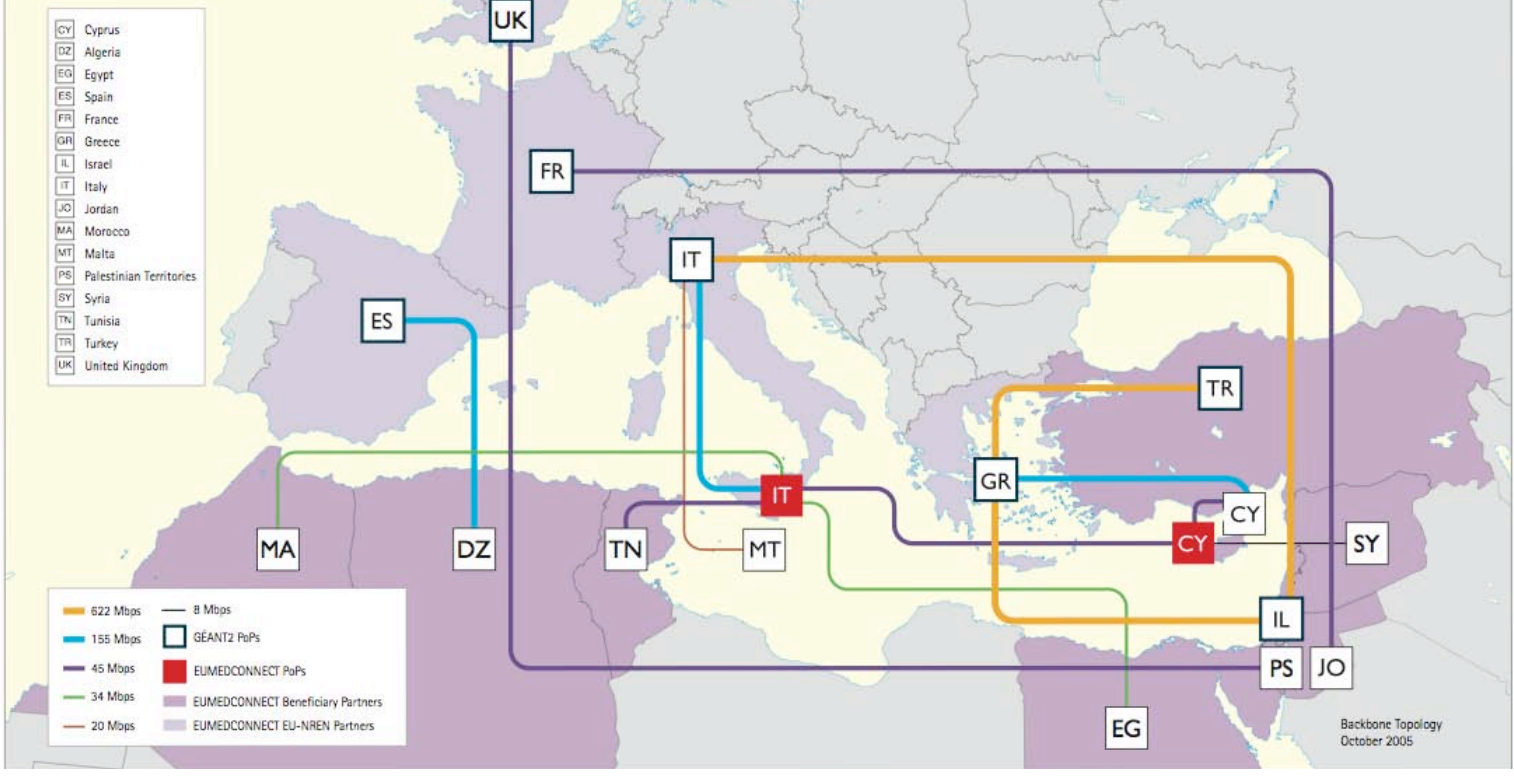

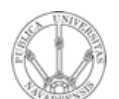

LABORATORIO DE<br>PROGRAMACIÓN DE REDES<br>Área de Ingeniería Telemática **PROGRAMAC ÓI N DE REDES** *Área de Ingeniería Telemática***LABORATORIO DE**

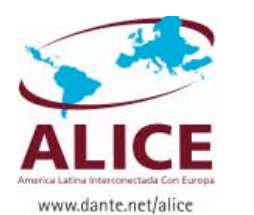

#### **Extending Connectivity for Latin** American Research and Education

Linking Latin America to Europe and beyond

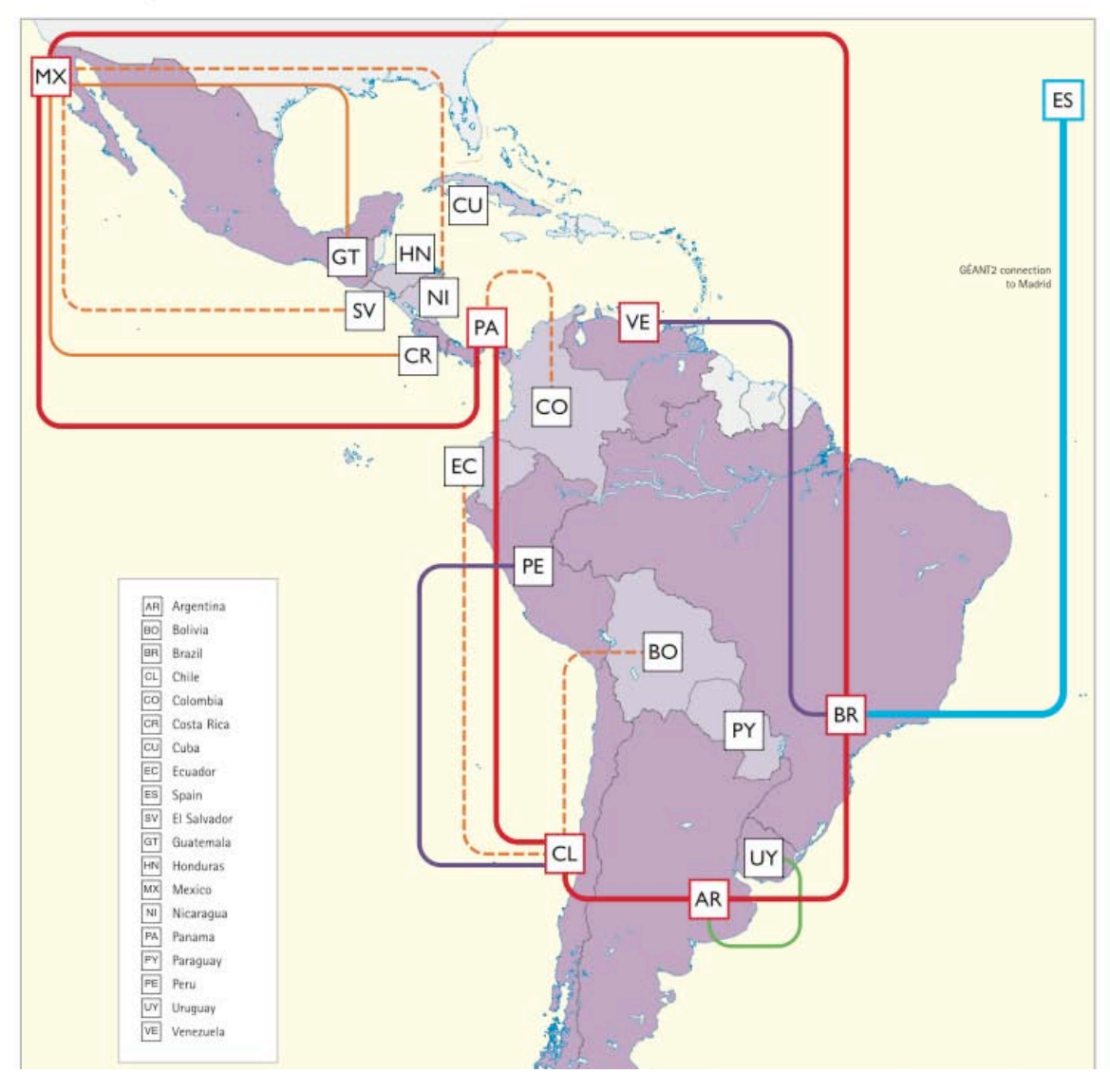

Introducción a las LAN, WAN y al Internetworking

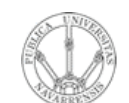

LABORATORIO DE<br>PROGRAMACIÓN DE REDES<br>Área de Ingeniería Telemática **PROGRAMAC ÓI N DE REDES** *Área de Ingeniería Telemática***LABORATORIO DE**

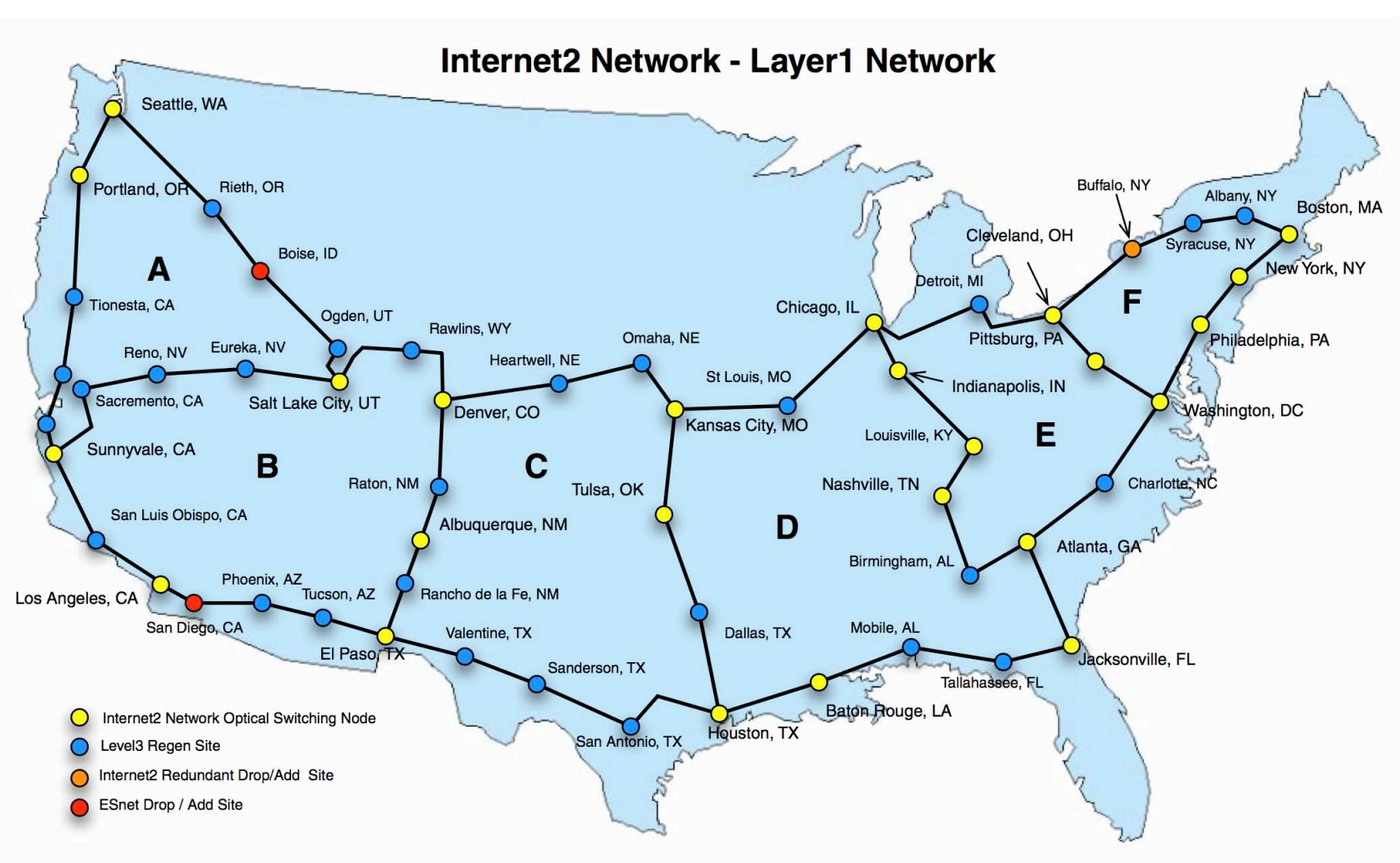

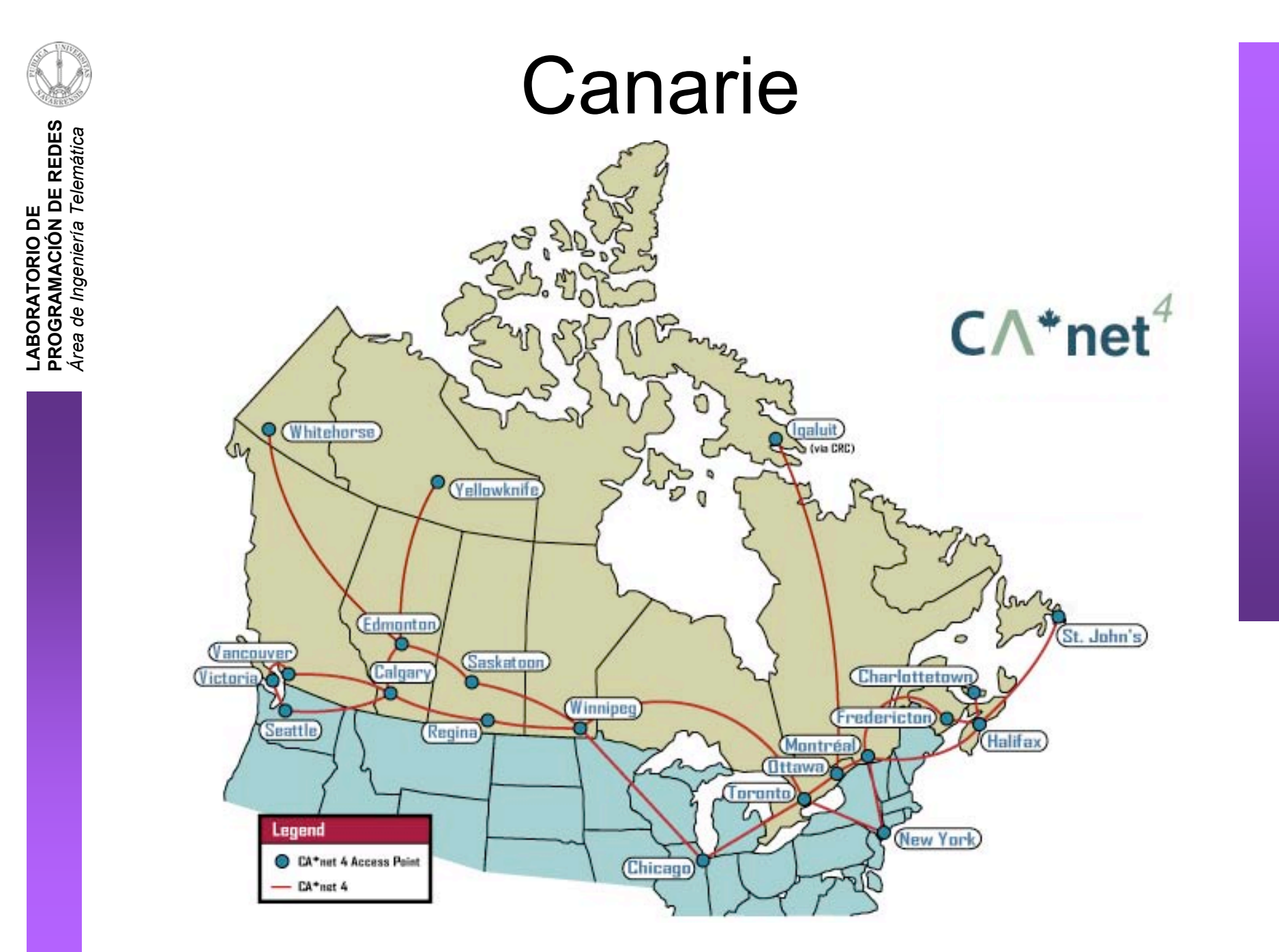

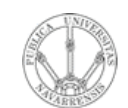

# Red de WorldCom en el 2002

LABORATORIO DE<br>PROGRAMACIÓN DE REDES<br>Área de Ingeniería Telemática

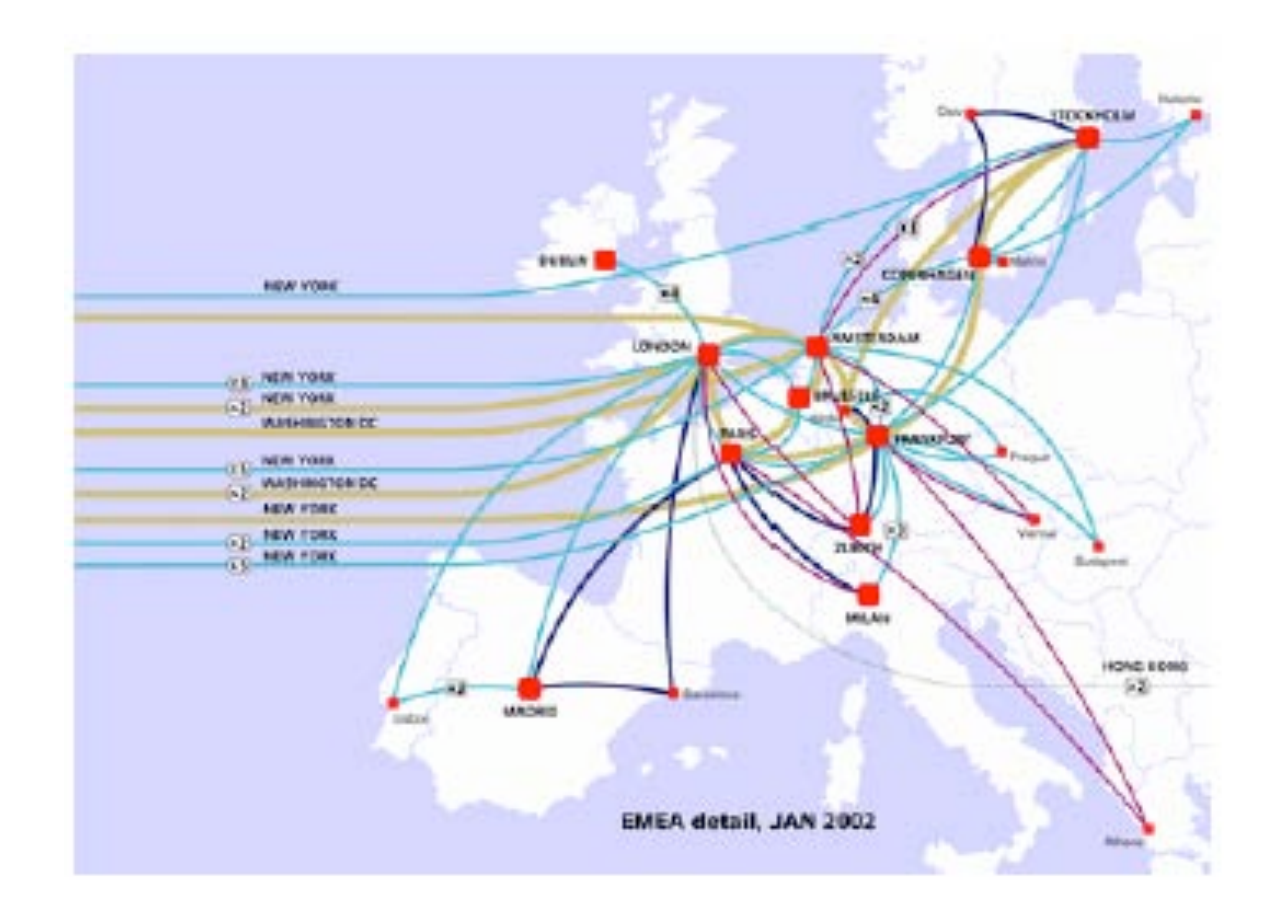

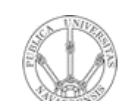

# Teleglobe (1999)

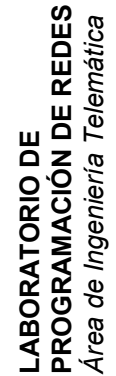

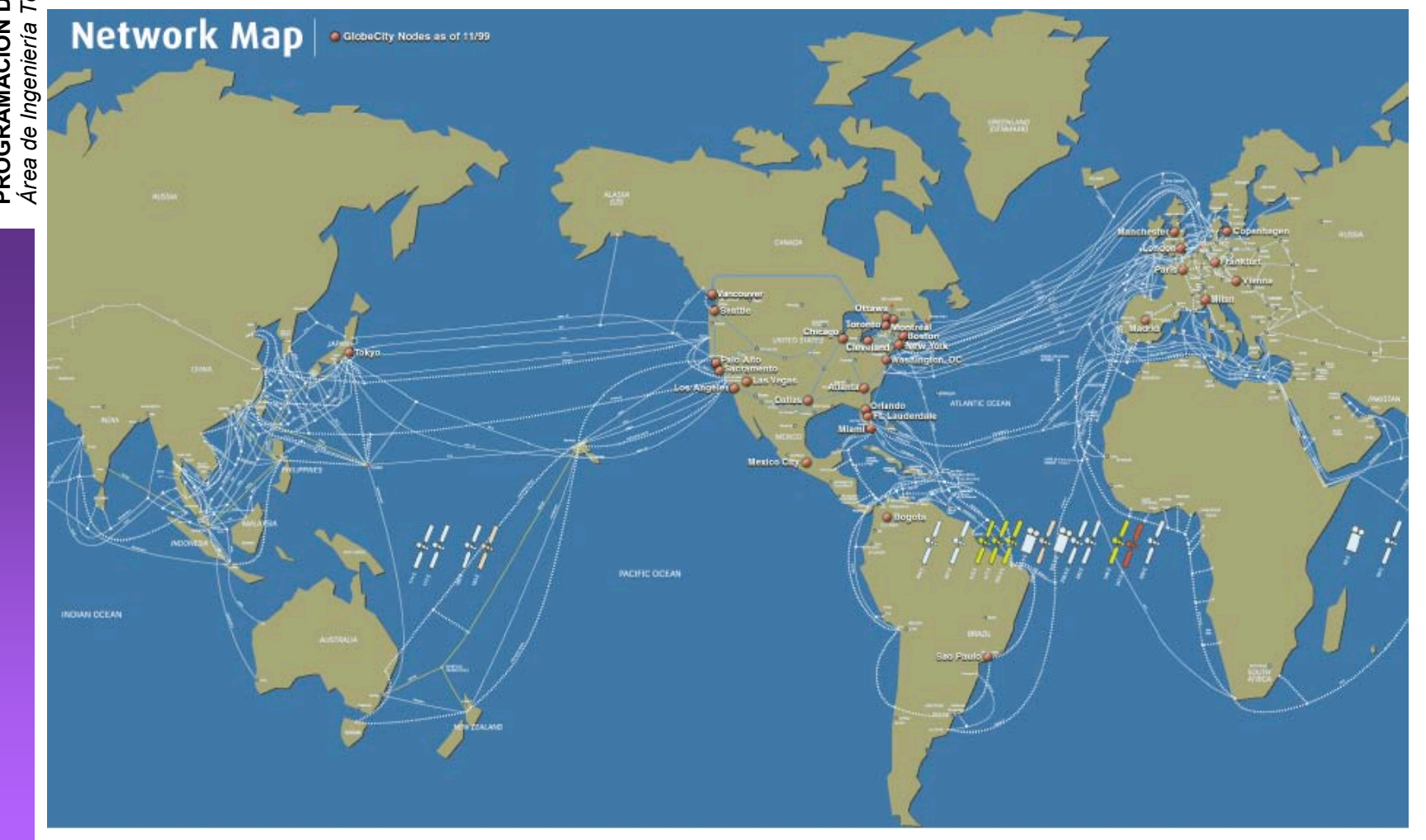

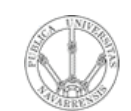

# **Williams Communications (1999)**

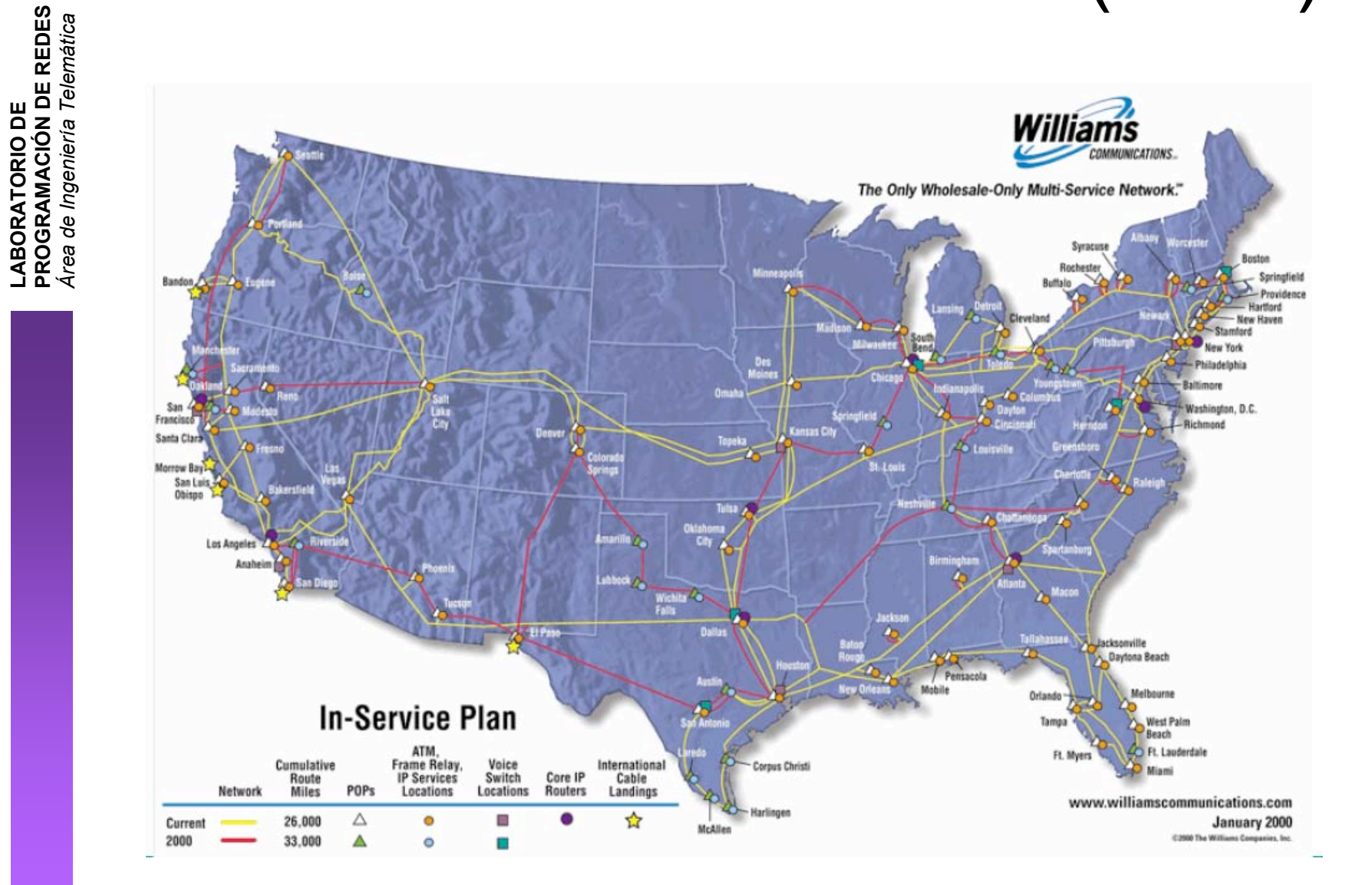

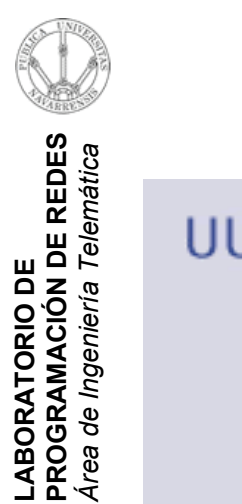

# **UUNET**

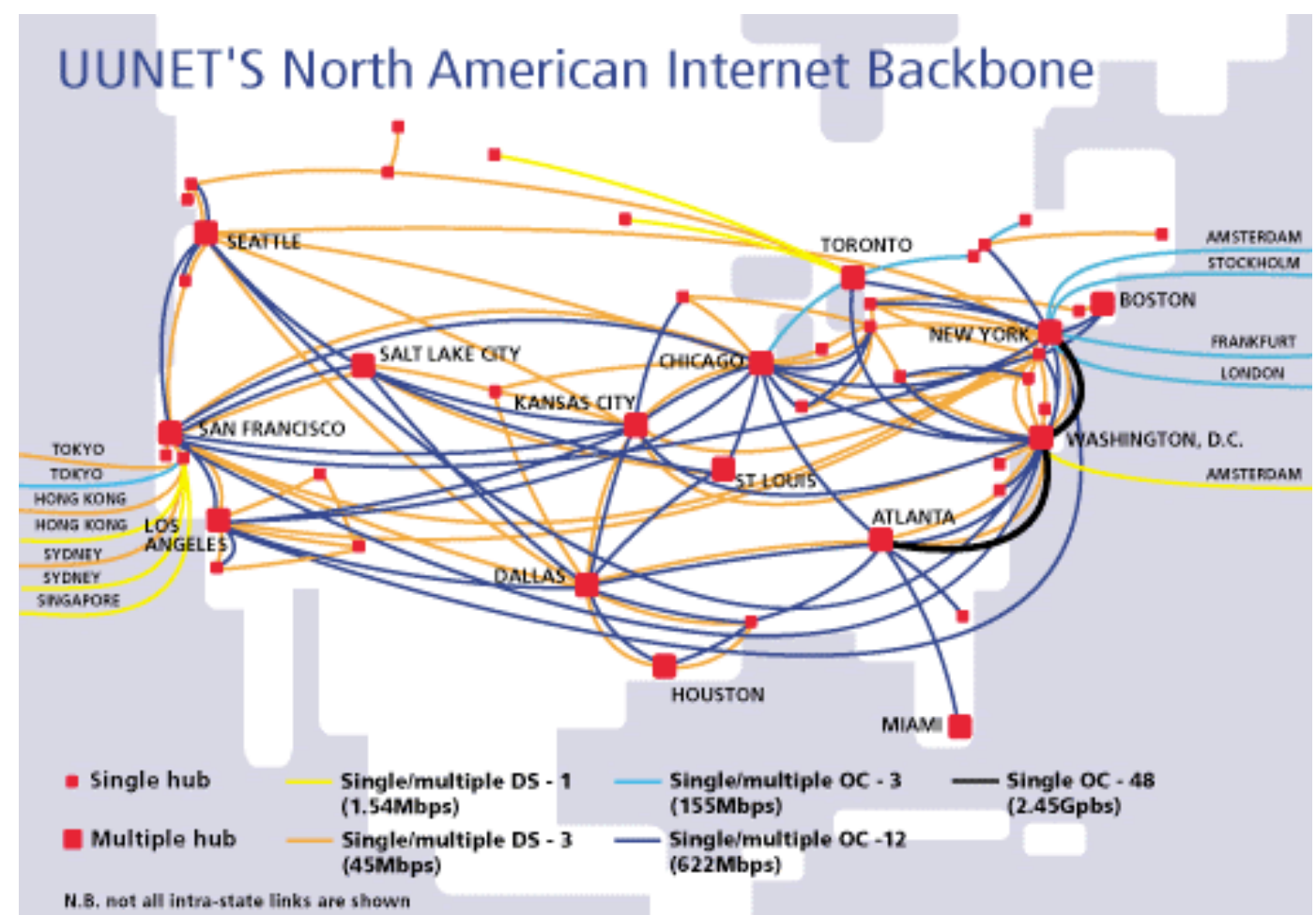

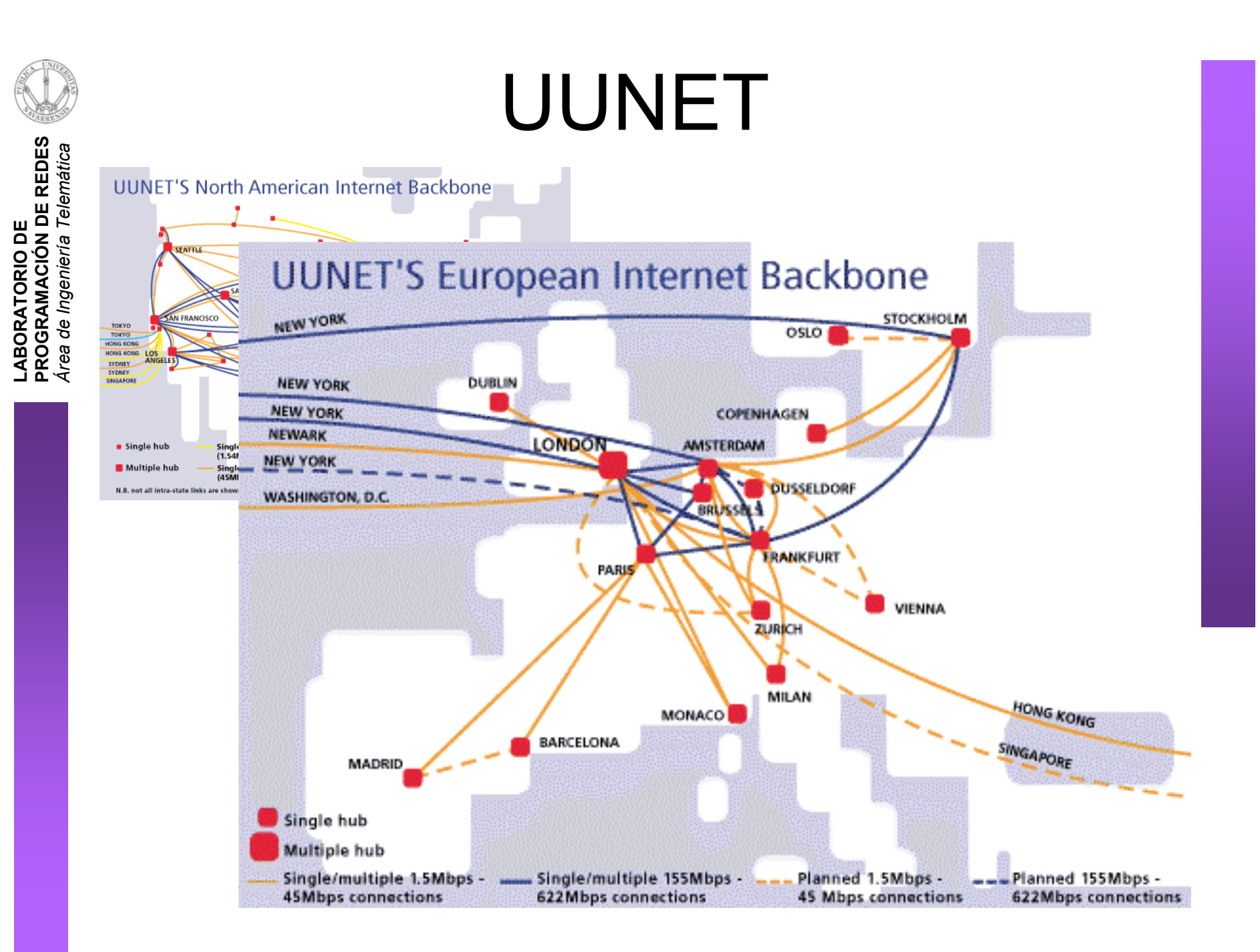

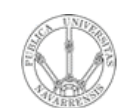

# **UUNET**

LABORATORIO DE<br>PROGRAMACIÓN DE REDES<br>Área de Ingeniería Telemática

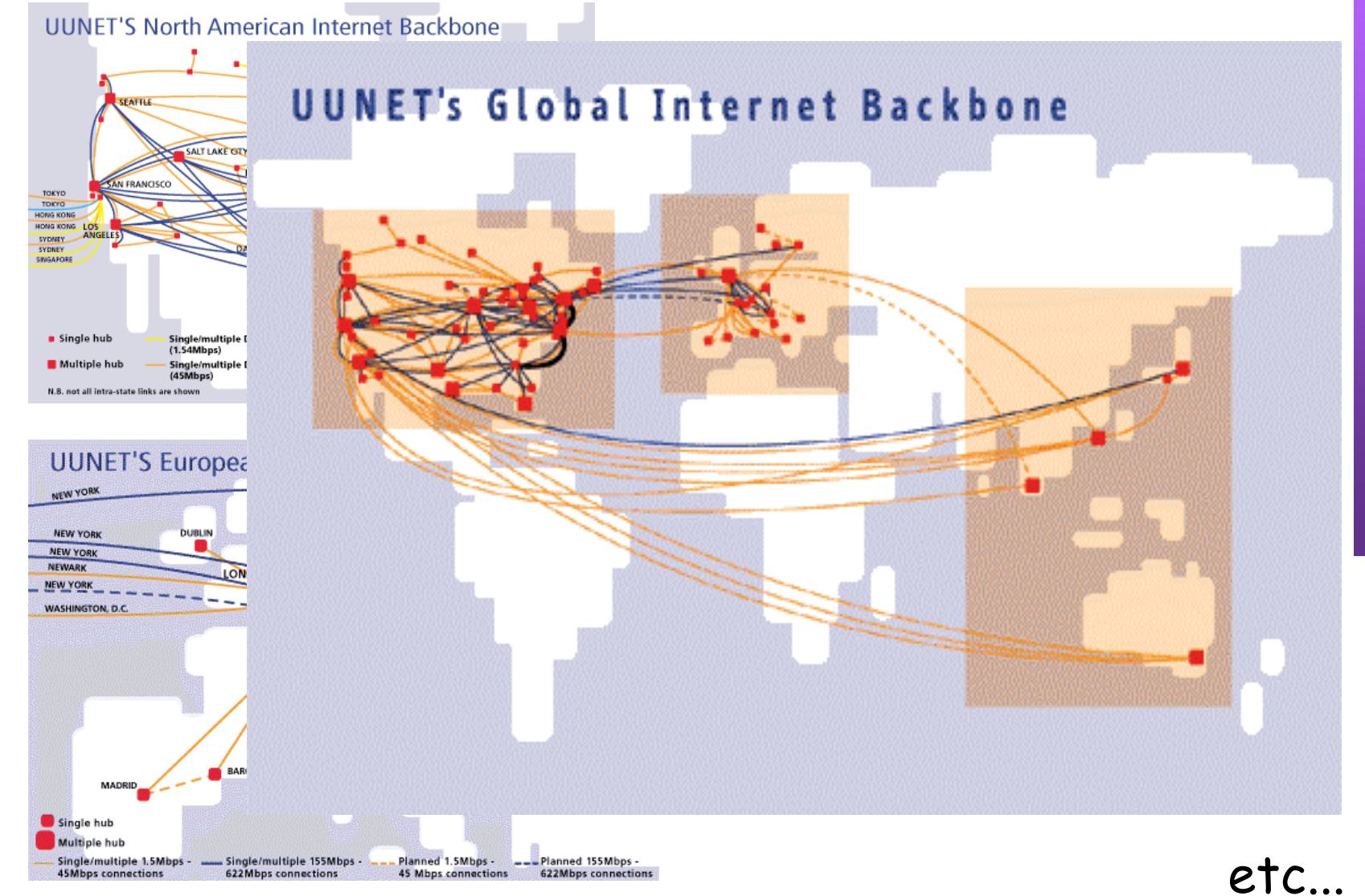

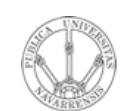

**PR O G RA M A C** <u>Z</u><br>ក្ន **D E R E D E**  $\boldsymbol{\omega}$ 

*Áre a*

6

5

4

3

2

1

*d e In g e niería*

*Tele m átic a*

**RIO D E**

# Comunicación en una internet

- Dentro de una LAN necesitamos solo los 2 primeros niveles OSI
- En una internet necesitamos el nivel de red (nivel 3)

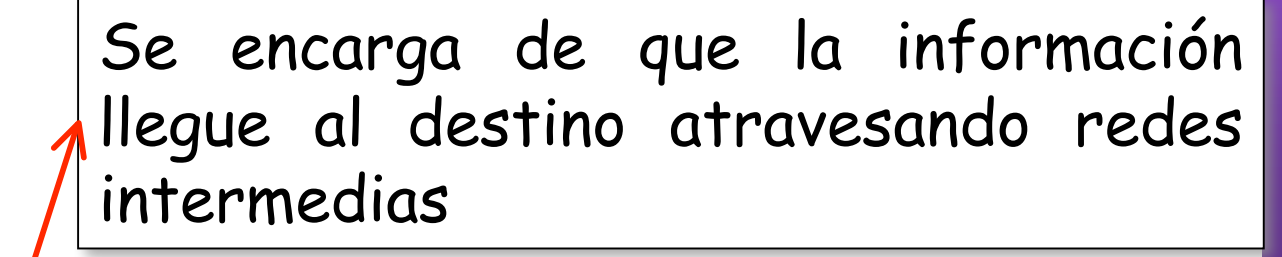

Permite enviar bloques de datos (tramas), controlando errores y el flujo de la información

Cómo se transmiten los bits (la información) por el medio de comunicación físico

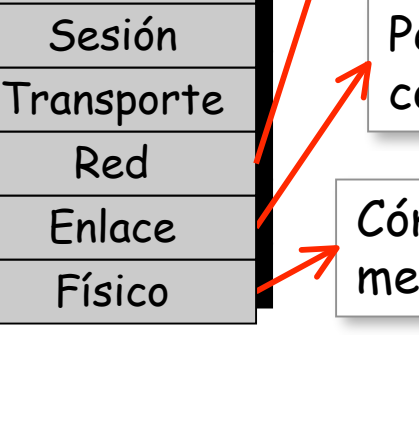

Presentación Presentación

Aplicación 7 Aplicación

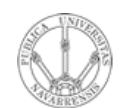

**D E**  $\boldsymbol{\omega}$ 

# ¿Qué vamos a estudiar?

### **Ethernet**

- Cómo funciona la tecnología LAN más común hoy en día
- Dispositivos Ethernet (repetidores, hubs, conmutadores, puentes), cómo funcionan, por qué y para qué

#### **IP**

- Fundamentos de su transporte (encapsulación). Cómo el nivel de red hace llegar paquetes entre hosts en diferentes redes
- Direccionamiento. Redes y subredes
- Enrutamiento: cómo toman los routers las decisiones de encaminamiento

### **Y en prácticas**

• Cómo configurar una red conectada a Internet

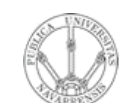

LABORATORIO DE<br>PROGRAMACIÓN DE REDES<br>Área de Ingeniería Telemática

### Próxima clase

### **Ethernet**